## Kapitel 6 (1. Teil MIPS): MIPS Befehle

Technische Grundlagen der Informatik 2 (Rechnertechnologie 2) SS 2006

Andreas Koch

FG Eingebettete Systeme und ihre Anwendungen

Auf Basis von Material von

Rolf Hoffmann

FG Rechnerarchitektur

Technische Universität Darmstadt

In Anlehnung an das Patterson/Hennessy: Computer Organization & Design, 2nd<br>Edition, Chapter 3, 5<br>Es sind auch die Folien von Dr. M. G. Wahl (Univ. Siegen, Inst.<br>Mikrosystemtechnik) und ähnliche aus den Grundzügen der Info

# Inhalt

- Befehlssatz
- RISC und CISC

#### MIPS

- × Speicherorganisation
- $\blacksquare$  Befehle
	- $\blacksquare$  add
	- load, store
	- Unbedingter Sprung jump
	- **Bedingter Sprung bed**
	- Vergleich slt
	- Register-indirekter Sprung
	- **Dumangamm-Sprung**
	- Zeichen und byteweise **Zugriffe**
- Konstanten im Befehl
- Vergleichsbefehl Signed/Unsigned
- **Logische Operationer**
- P. Konstruktion einer ALU für MIPS

# Wiederholung

- Grundprinzipien des Von-Neumann-Rechners:
	- **Programme und Daten** werden in einem **gemeinsamen Speicher** abgelegt und können dort gelesen und geschrieben werden.
	- П Daten und Befehle werden als Binärwörter repräsentiert.
	- П Dies ist das Prinzip des speicherprogrammierbaren Rechners (**Stored Program Computer**).
- Stärken dieses Konzepts
	- **Daten und Programme** können **beliebig im Speicher angeordnet** werden.
	- Programmstart erfolgt einfach durch Angabe einer Speicheradresse
	- Programme können auch als Daten interpretiert und sogar während der Laufzeit modifiziert werden!

# Sichtweise: Formale Sprache

- Die Maschine versteht (interpretiert) die Maschinenbefehle (in Form des **Binärcodes** )
- Die Maschinenbefehle definieren eine "**Maschinensprache** "
- Die Assemblersprache ist eine symbolische Form der Maschinensprache, die im wesentlichen 1:1 auf die Maschinensprache durch den Assembler übersetzt wird.

# Befehlssatz allgemein (2)

# **Entwurf von Befehlssätzer**

- **Entwurfsziele** 
	- Unterstützung
		- **bestimmter Anwendungen/Programmiersprachen**  $\rightarrow$ **Spezialrechner** oder
		- möglichst vieler Anwendungen/Programmiersprachen → **Universalrechner**
	- **naximiere Leistung** (performance)
	- minimiere **Kosten**
	- reduziere **Entwurfszeit**
- **Nebenbedingunger** 
	- geeignet für den **Compilerbauer**
	- beschränkte **Hardware-Ressourcen**
	- schnelle und **einfache** Interpretation durch die **Hardware**
	- geringer **Stromverbrauch**

# RISC-Rechner

# **RISC = Reduced Instruction Set Computer**

- 1. (Load-Store-Architektur) Die Rechenoperationen finden nur auf Operanden statt, die sich in den Registern befinden.
- 2. (Einfache Befehle mit fester Wortlänge): Vereinfacht die Hardware-Implementierung und beschleunigt die Ausführung (Pipelining)

Hauptspeicher

Registersatz

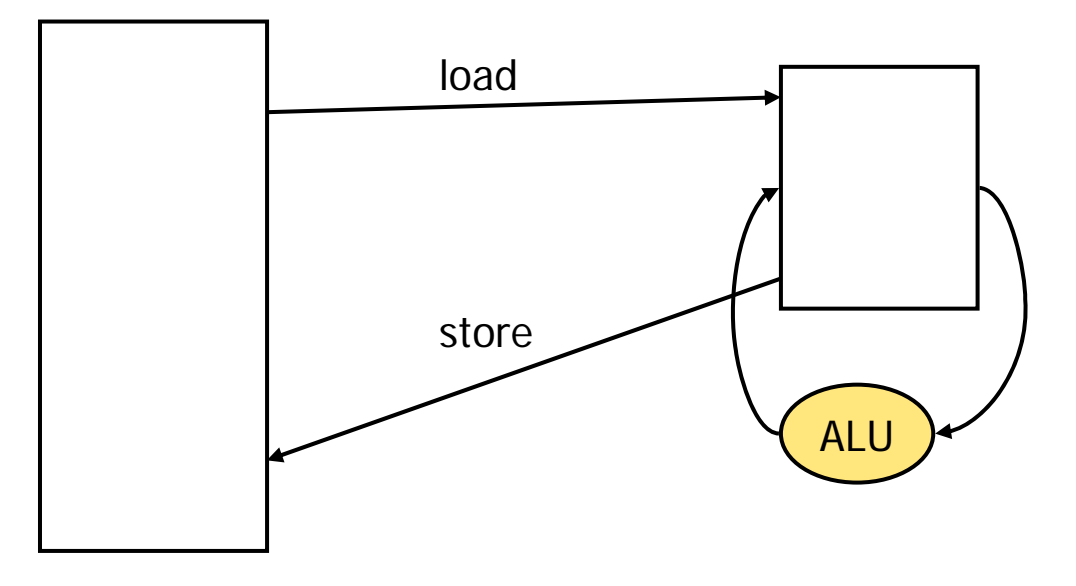

# CISC-Rechner

# **Complex Instruction Set Computer**

- Die Befehlssatz besteht aus einem Mix von einfachen und komplexen Befehlen.
- Die Wortlänge der Befehle variiert je nach Komplexität und unterzubringender Informationsmenge
- Operationen können neben Registeroperanden auch auf Speicheroperanden definiert sein.
- Beispiel für komplexe Befehle
	- **Direkte Operationen auf Speicherzellen**  $m[adr1] := m[adr2] + m[adr3]$
	- **Vektorbefehle** können komplette Vektoren auf einmal verarbeiten, implementiert in sogenannten **Vektorrechnern**
	- Beispiel: Pentium **MMX-Befehle** (Multimedia-Erweiterung) zur Unterstützung der Verarbeitung von grafischen Pixel-Vektoren

# Vergleich RISC  $\leftrightarrow$  CISC

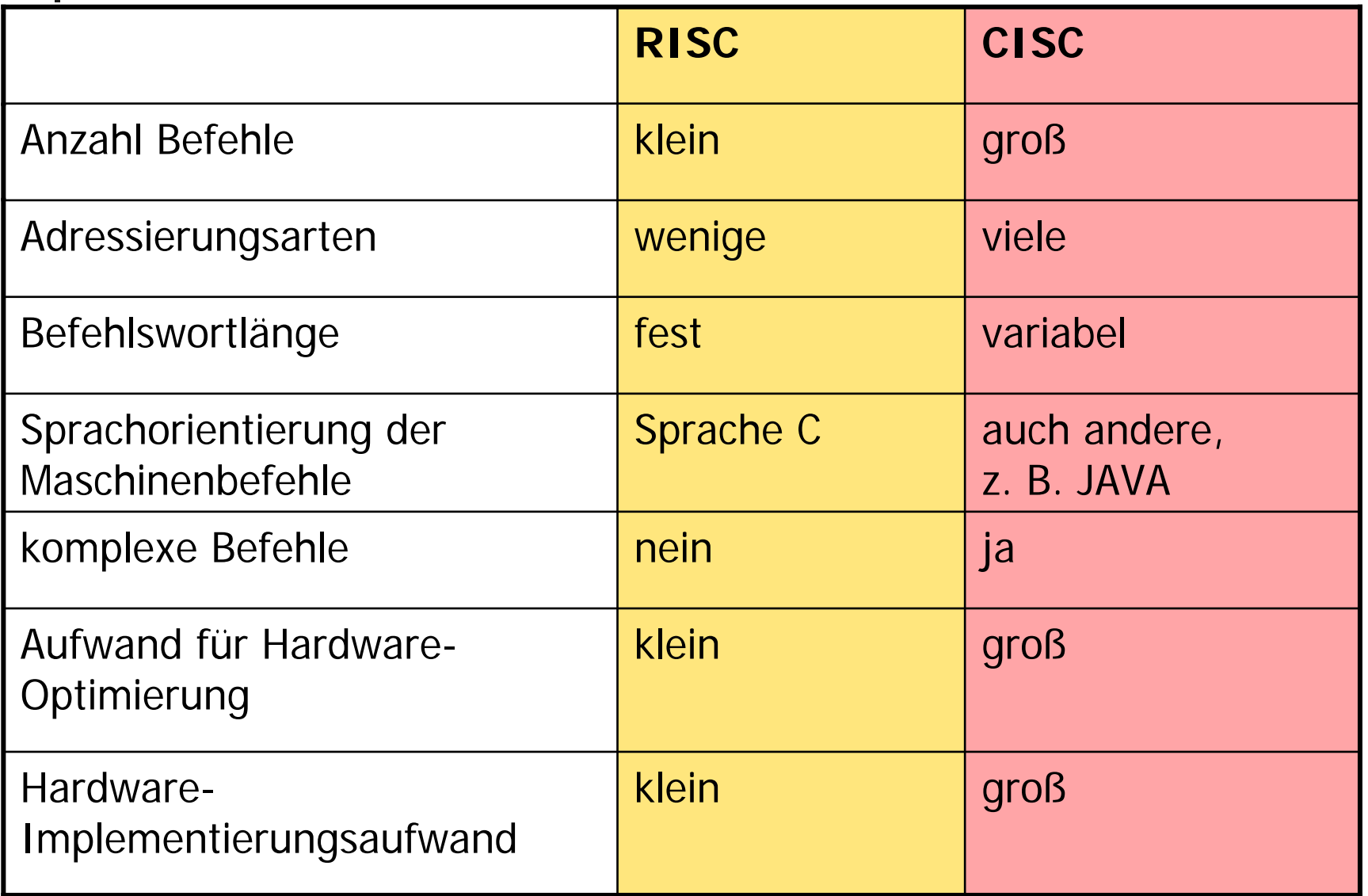

# Register-Architekturen

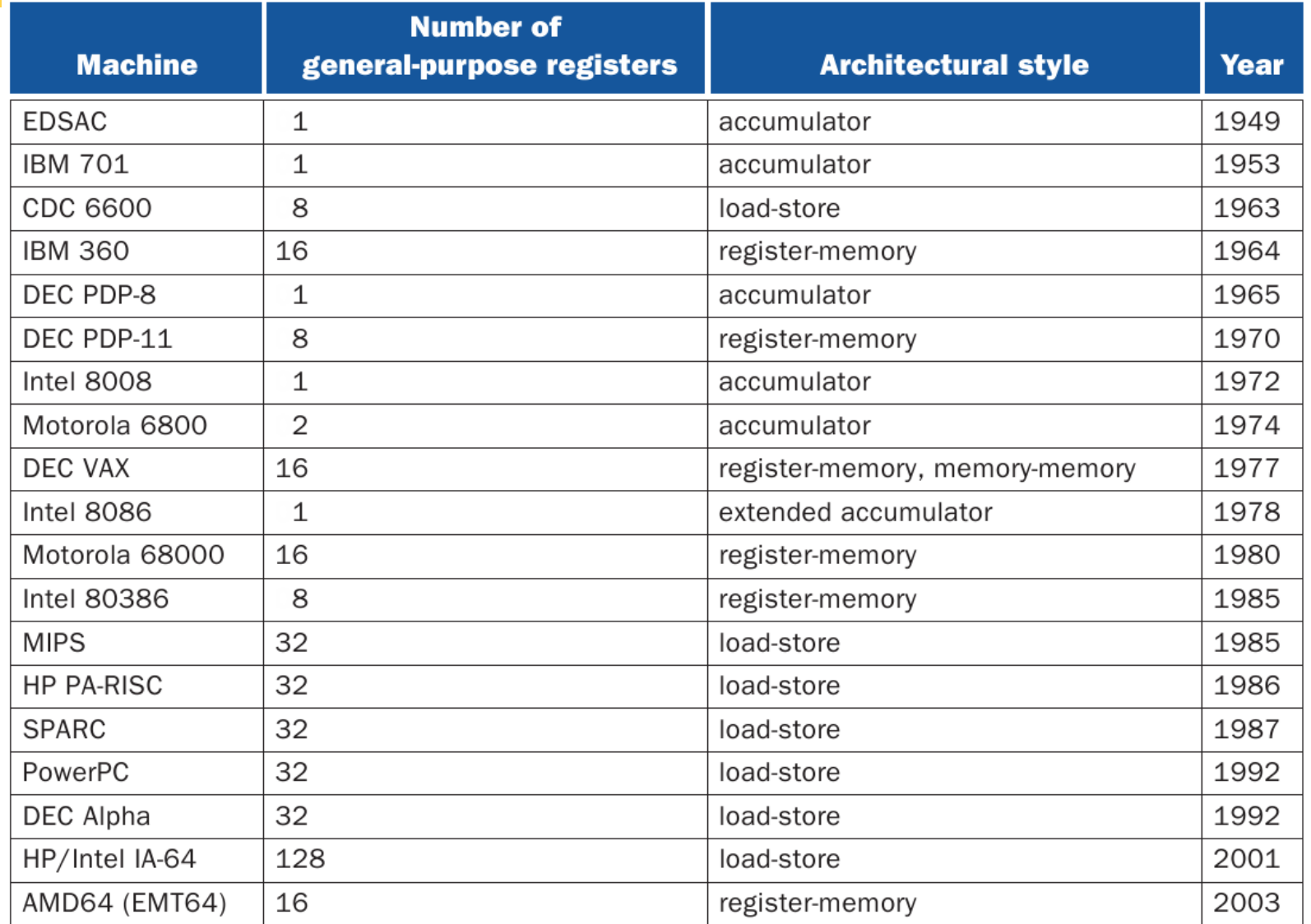

## © Verlag Morgan Kaufmann (Patterson/Hennessy)

# Überleitung zur MIPS-Architektur

- $\mathbb{R}^3$  Wir haben den prinzipiellen Aufbau und die Arbeitsweise eines Rechners am Beispiel des DINATOS kennengelernt.
	- Beispiel für eine Akkumulatormaschine und Grundprinzip für CISC-Rechner
	- **Implementierung steht als Softcore** zur Verfügung

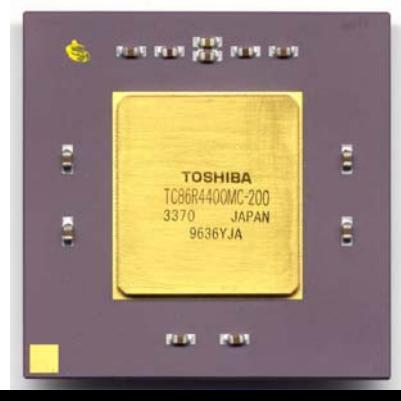

- Im folgenden wollen wir die MIPS-Architektur kennenlernen
	- П Beispiel für einen RISC-Rechner
	- ISA-Architektur: einfach, überschaubar, mit allen wichtigen Konzepten
	- eingesetzt von Silicon Graphics, NEC, Nintendo, Sony u. a., Embedded Syst.
	- **E** entwickelt seit 1981 J. Hennessy – Stanford Univ.

MIPS = Microprocessor without interlocked pipeline stages

ISA = InstructionSet Architecture

" Addiere die Werte der beiden Variablen 'b' und 'c' und weise das Ergebnis der Variablen ,a' zu "

> **add a, b, c // a**  Å **b+c**

- Alle Arithmetikbefehle haben genau 3 Variablen: 2 Argumente und ein Ergebnis
- feste Reihenfolge der Variablen (Ergebnis zuerst)
- jede Zeile ein Befehl

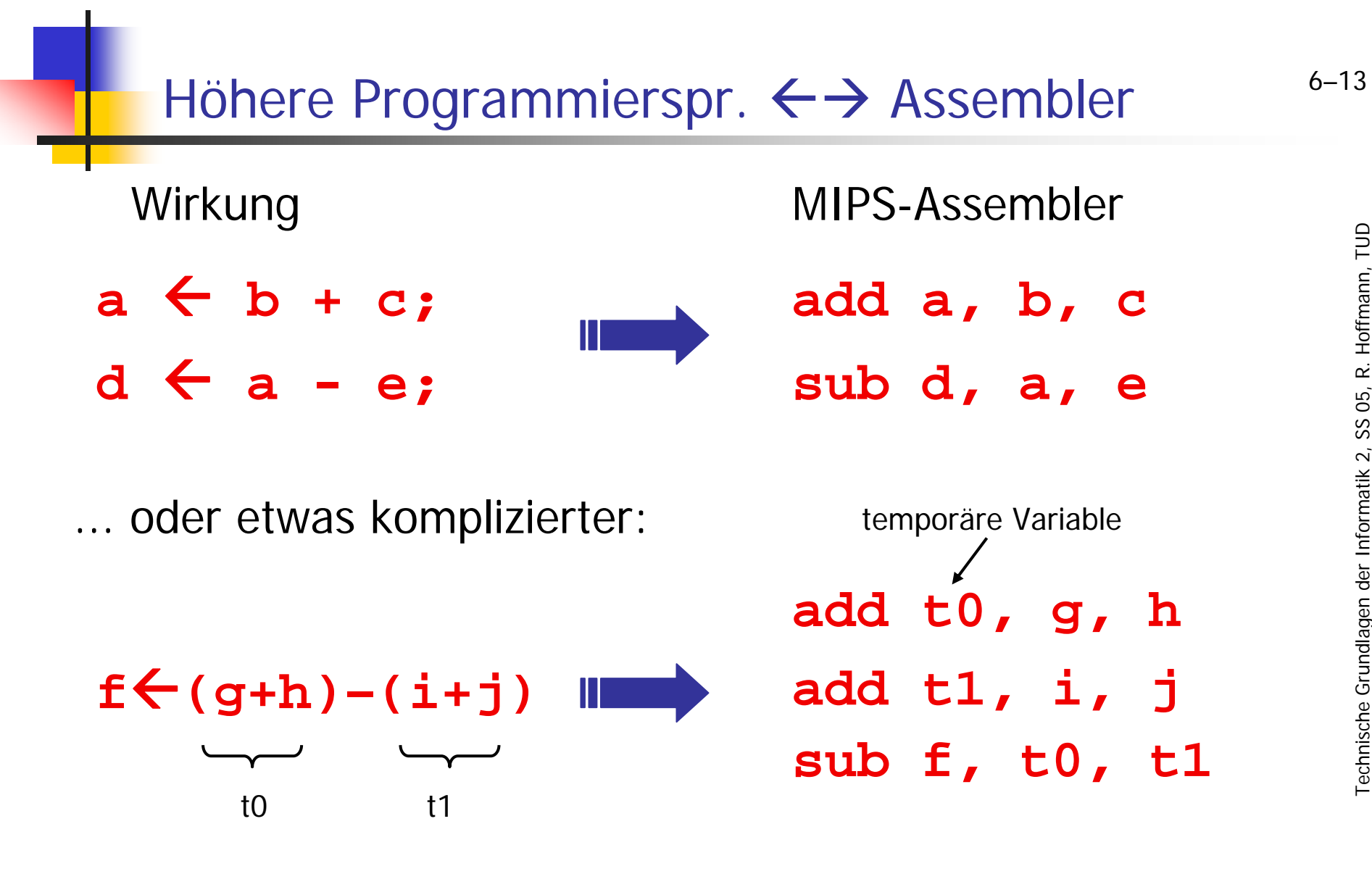

# Register

## allgemein

- dienen zum Zwischenspeichern der Operander
- feste, identische Länge (Wortbreite, word): derzeit typischerweise 32 Bit (heute auch schon 64 Bit)

# **MIPS**

- **32 Register mit je 32 Bit**
- **Register mit spezieller Funktion: Register 0, 31**
- **frei benutzbare Register Register 1, 2, ..., 30**

# MIPS GNU C Registerbenutzung

Benennung der Register entsprechend der Nutzung im GNU C Compiler (vgl. Patterson/Hennessy, Seite A-23, Figure A.10)

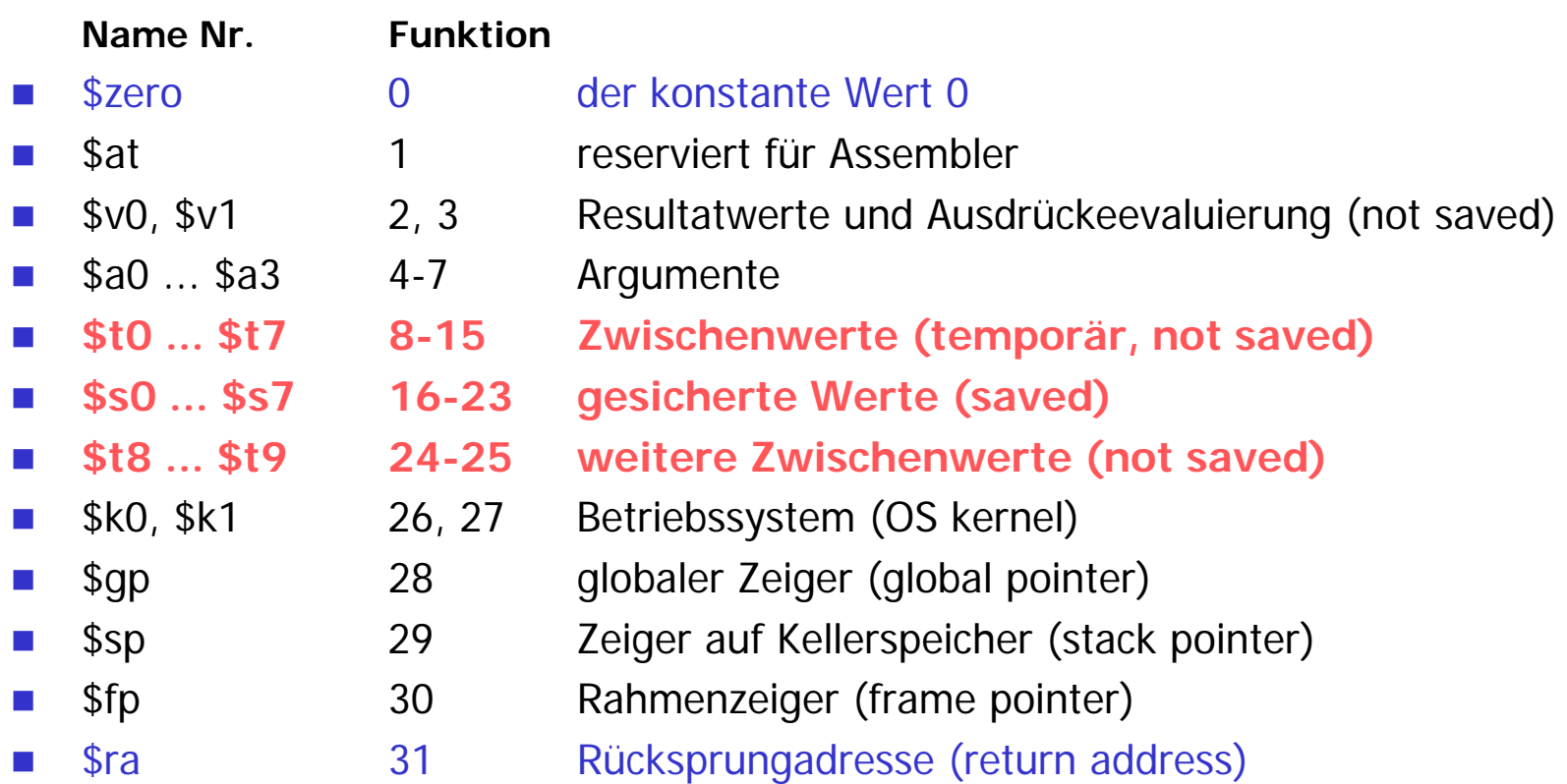

Programmiersprache C

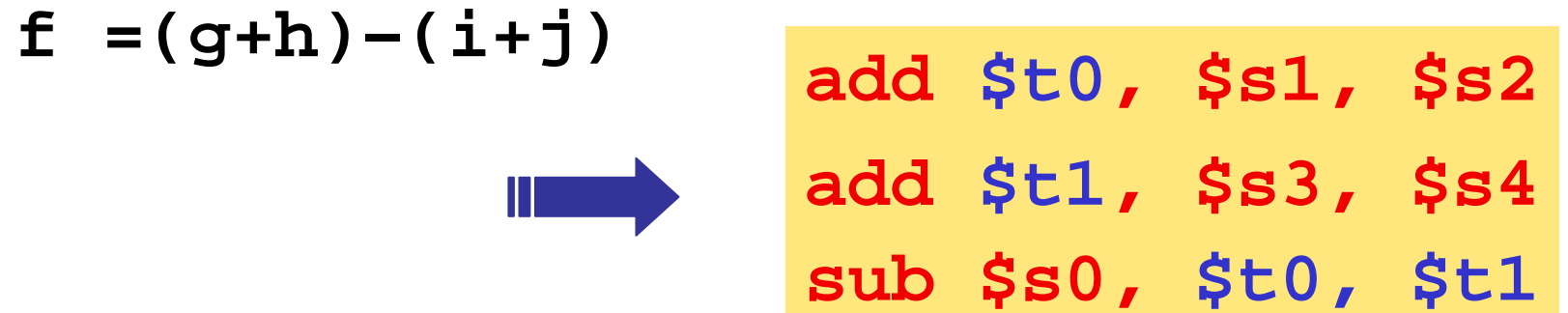

Die Variablen der C-Anweisung wurden der Reihe nach den Registern **\$s0 - \$s4** zugeordnet.

Aber: Wie kommen die Variablenwerte in die Register?

# Load und Store

- $\mathbb{R}^n$  Variablen, Felder und andere Datenstrukturen werden im Speicher gehalten.
- $\mathbb{R}^n$  Zur Verarbeitung werden die Daten aus dem Datenspeicher gelesen und in die Register geladen (load). Die Ergebnisse werden anschließend zurückgeschrieben (store).
- $\mathbb{R}^3$ weiteres dazu 6-28

# Speicher-Organisation

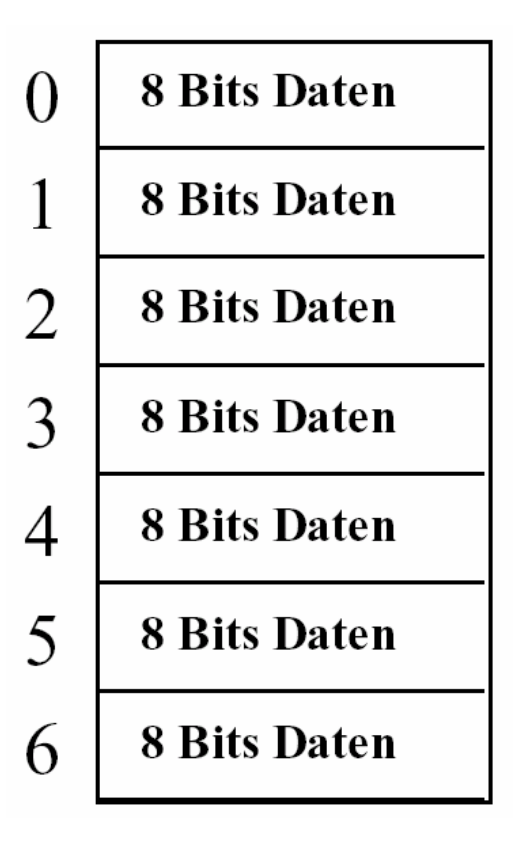

- **Service Service Speicher**: vorstellbar als großer, eindimensionaler Vektor von Bytes
- **Service Service Speicheradresse**: Der einzelnen Bytes des Speichers werden durchnummeriert.

...

## Speicher-Organisation

- F. Bytes sind brauchbare Einheiten, jedoch werden größere "Worte" benötigt.
- F. Für MIPS besteht jedes Wort aus 32 Bits oder 4 Bytes, ein Register kann ein Wort speichern.
- <u>ra</u> Der Speicher wird entweder als Bytevektor oder als Wortvektor interpretiert.
- P. Interpretation als **Bytevektor**
	- 2<sup>32</sup> Bytes mit *Byteadressen* von 0 bis 2<sup>32</sup> –1
- F. Interpretation als **Wortvektor**
	- <u>ra</u> 230 Worten mit *Wortadressen* 0, 4, 8,  $\ldots$   $2^{32} - 4$

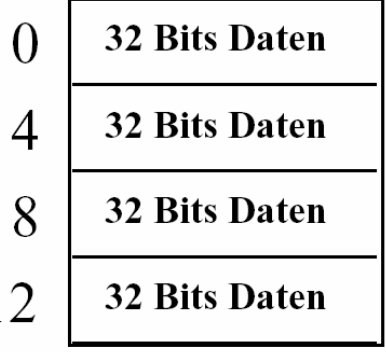

Eine **Byteadresse** dient zum Adressieren eines Bytes. Eine **Wortadresse** dient zum Adressieren eines Wortes.  Worte dürfen bei MIPS nur an Adressen beginnen, die durch Wortgröße ohne Rest teilbar sind.

# **Ausgerichtet, Aligned**

■ Die Wortadresse ist durch 4 ohne Rest teilbar. Dadurch effizientere Speicher-(RAM-)Zugriffe, 1 Zugriff/Wort

# ■ Der *Wortindex* ist die AlignedWortadresse/4

- Was bedeuten die niedrigsten 2 Bit einer Wortadresse?
	- Definieren ein Byte im Wort, abhängig von der Zählweise
		- von links nach rechts (big endian) oder
		- von rechts nach links (little endian)  $\rightarrow$  weiteres 6-21,22

 $6 - 20$ 

# Byteadressierung und Wortadressierung

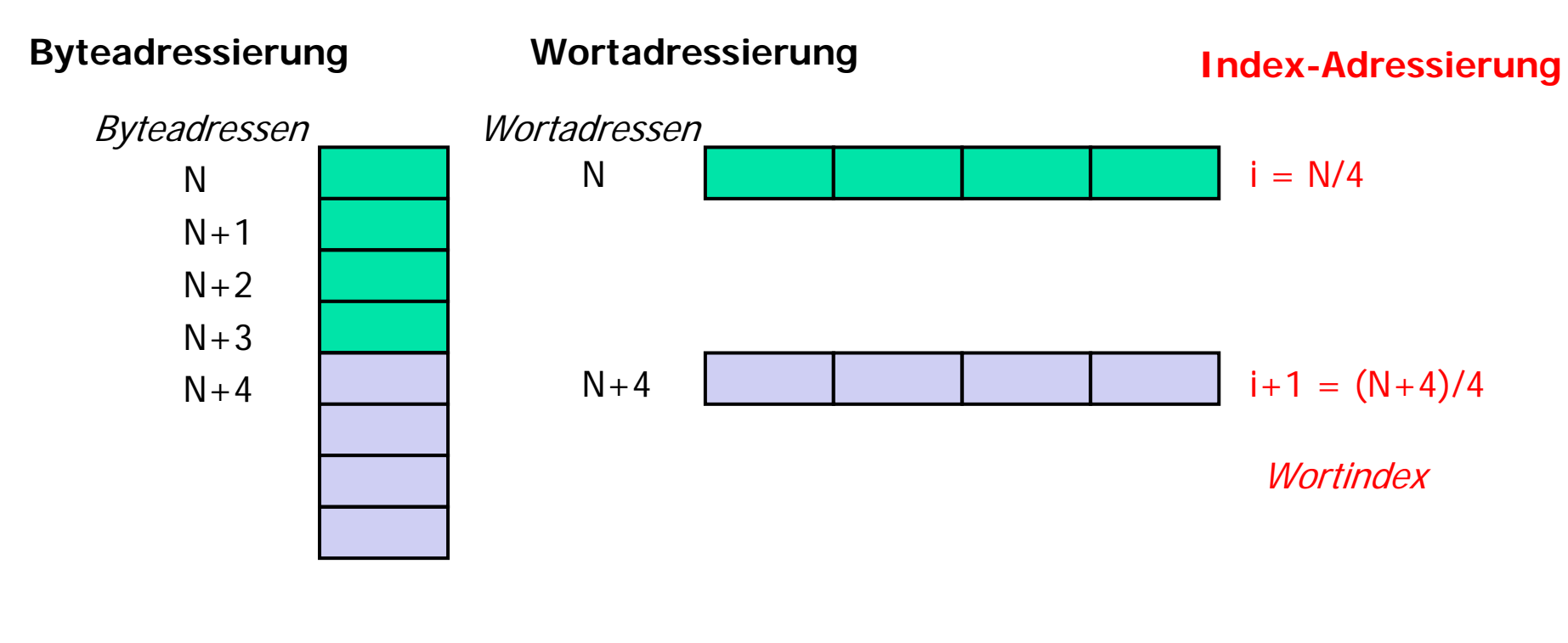

Der Speicher wird als Bytevektor gesehen

Der Speicher wird als Wortvektor gesehen

# Big-Endian Byte Ordering

**Big-Endian**: Der Speicheradresse N ist das **Most Signficant Register Byte** zugeordnet.

(MIPS, Motorola)

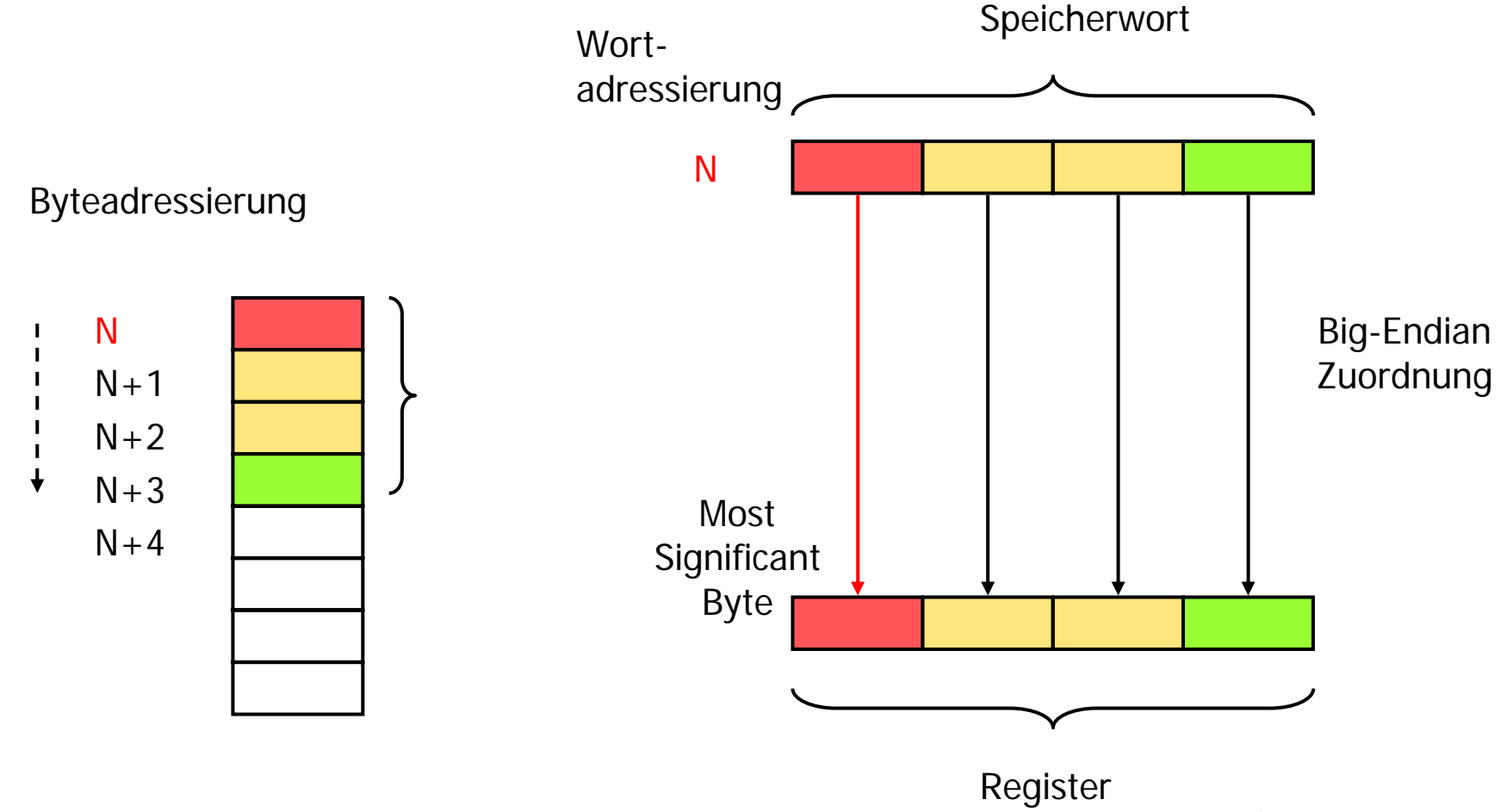

# Little-Endian Byte Ordering

**Little-Endian**: Der Speicheradresse N ist das **Least Significant Register Byte** zugeordnet. (Intel-Prozessoren)

Speicheradressierung (Byteadressierung)

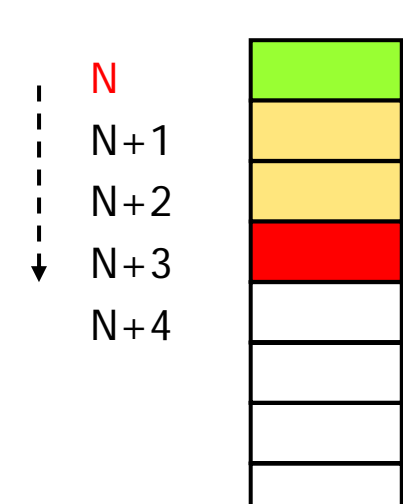

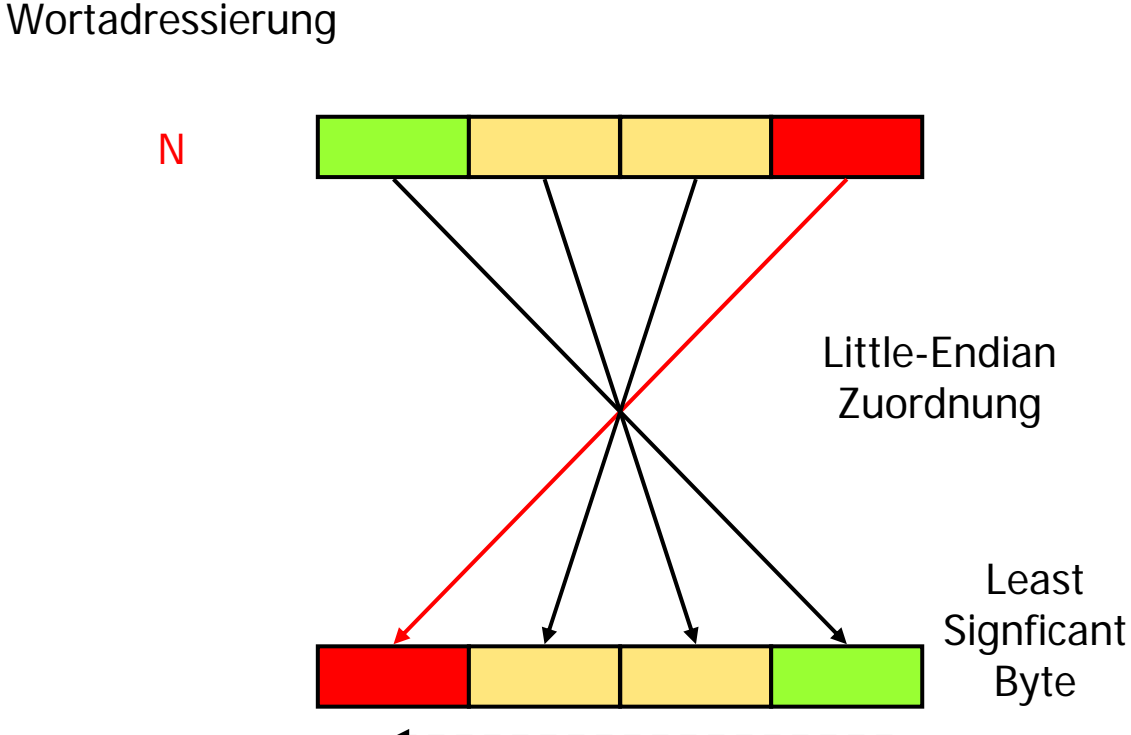

(Das Most Significant Register Byte ist der Speicheradresse N+3 zugeordnet.)

# **N** sei aligned

- LoadWort von der Speicheradresse N in das Register
- Big-Endian und Little-Endian  $\rightarrow$  dasselbe Ergebnis
- aber bei der byteweisen Übertragung
	- bei Big-Endian wird das Register von links aufgefüllt, während es bei Little-Endian von rechts aufgefüllt wird.
	- Wenn schon nach der Übertragung des ersten Bytes mit der Weiterverarbeitung begonnen wird, dann kann z. B. die Addition schneller bei Little-Endian durchgeführt werden.

# MIPS Befehle (teilweise)

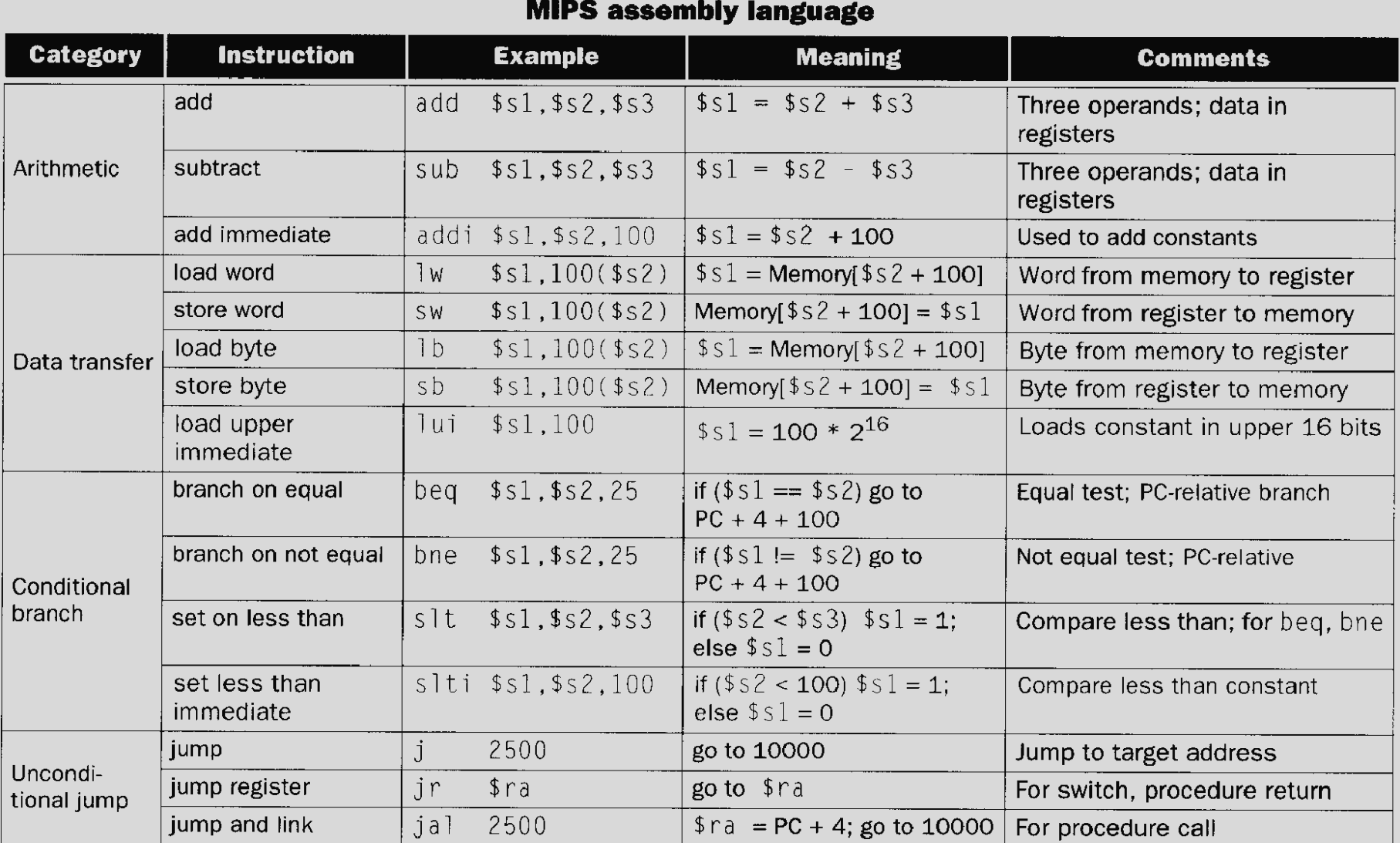

# Additionsbefehl (add)

- **The Nicht nur Register und Speicherworte auch Befehle sind 32 Bits lang**
- F. Jedes Register hat eine eigene Nummer:

**\$t0** = **8**, ..., **\$t7** <sup>=</sup>**15**, **\$s0** <sup>=</sup>**16**, ..., **\$s7** =**23**

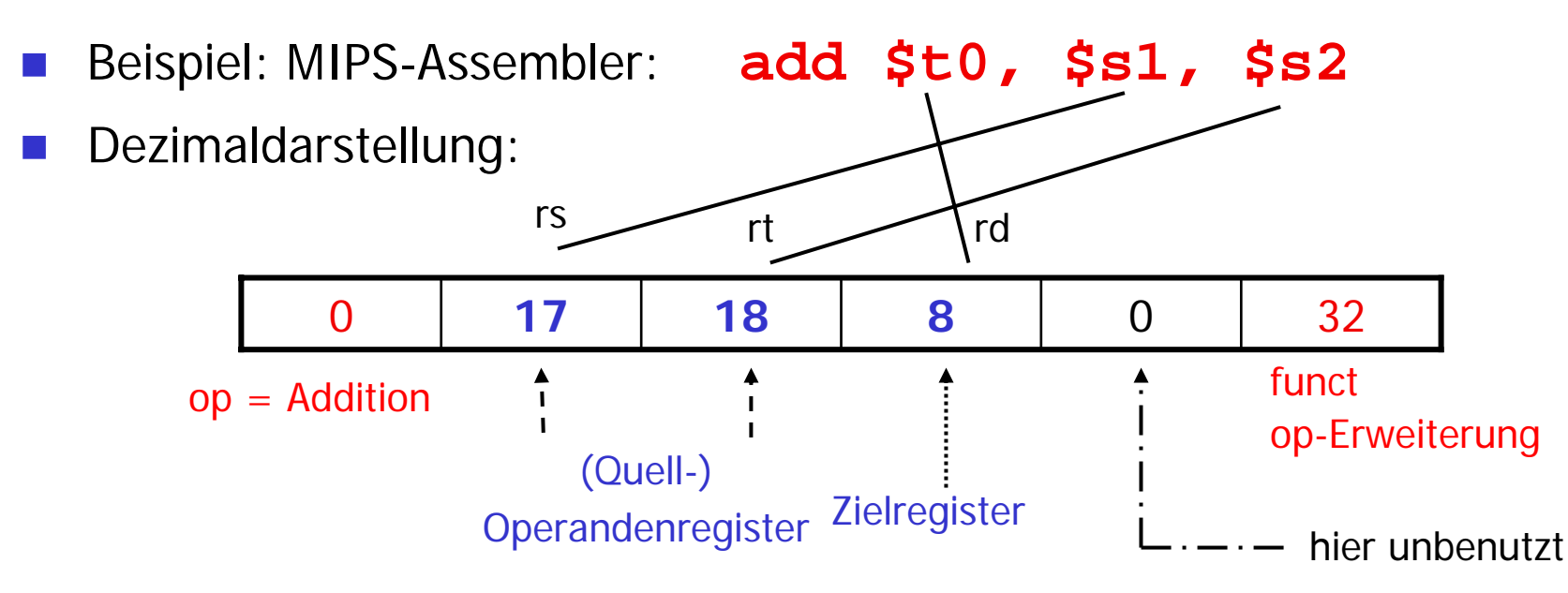

F. Binärdarstellung:

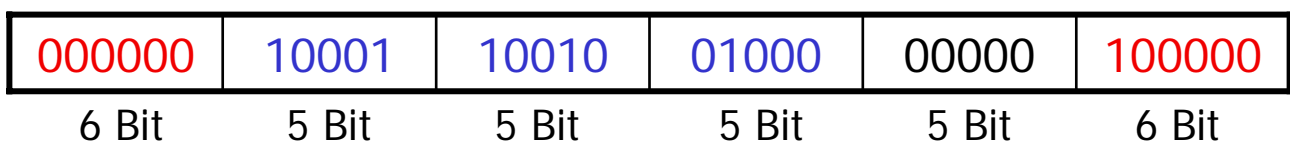

## add: Verwendetes Befehlsformat "R" (für Register)

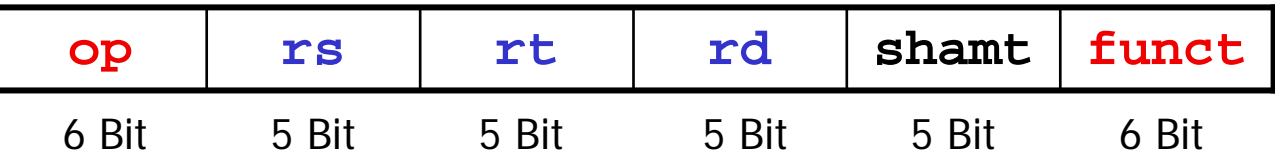

#### П **Arithmetisches Format, Register-Format**

- **op**: "**opcode**" ; Grundtyp des Befehls (instruction)
- П **rs**: erster Registeroperand (Registernummer)
- П **rt**: zweiter Registeroperand (Registernummer)
- П **rd**: Zielregister (Registernummer)
- П **shamt**: "**shift amount**", für sogenannte Schiebeoperationen wichtig (siehe später)
- П **funct**: "**Funktionscode**"; Ergänzung zum **op**-Feld: genaue Spezifikation der durchzuführenden Operation
- P. Zusammenfassung der MIPS-Architektur bis hierher siehe Patterson/Hennessy, Seite 121, Figure 3.6

# add: Verwendete Adressierungsart

- **Service Service**  Registeradressierung: Operand ist Registerinhalt. Im Befehl stehen die Registeradressen.
	- **Figure: register source**?
	- rt : register source2
	- $\blacksquare$ rd: register destination

#### 2. Register addressing

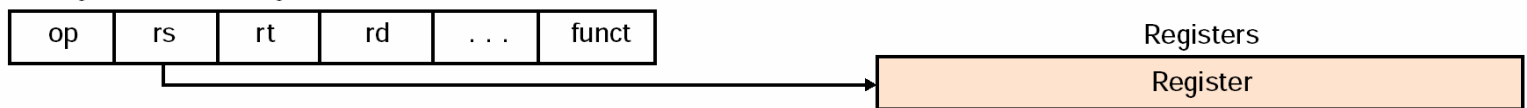

# ■ Ladebefehl

- **lw**: **l**oad **<sup>w</sup>**ord (lade Wort),
- Datenübertragung Speicher → Register
- **Speicherbefehl** 
	- **sw**: **s**tore **<sup>w</sup>**ord (speichere Wort)
	- Datenübertragung Register → Speicher

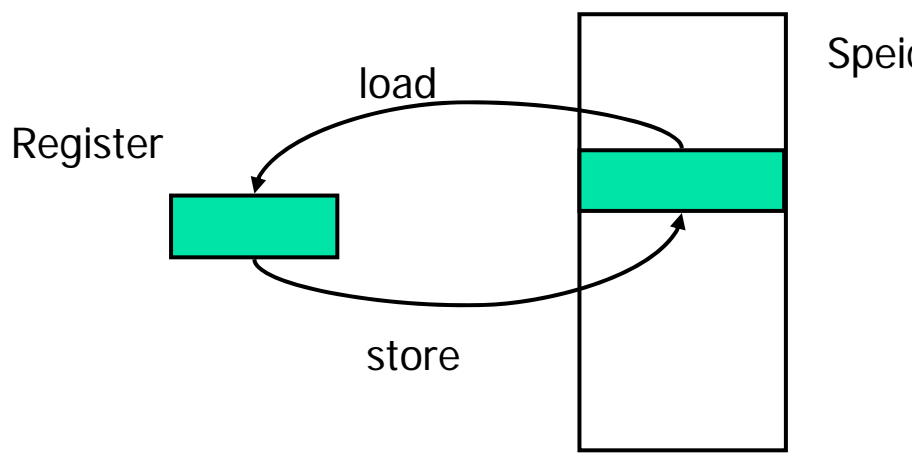

Speicher

**lw** und **sw** sind die einzigen Befehlstypen, die auf Speicher zugreifen! LOAD-STORE-Architektur

# load/store: Verwendetes Befehlsformat "I"

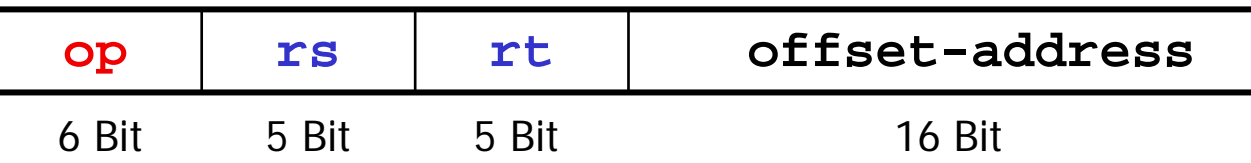

- × Datentransfer-Format
	- **op**: opcode
	- rs: Nummer des Basisadressregisters
	- rt: Zielregister (Registernummer)
	- **offset-address**: Konstante, die Offset bzgl. Basisregister angibt
	- **lw**, **sw** benötigen 2 Register und 1 Konstante als Array-Offset
- $\mathbb{R}^3$  **op**-Kodierung von **lw** ist 35 (dezimal) bzw. 100011 (binär)  $\mathbb{R}^3$ **op**-Kodierung von **sw** ist 43 (dezimal) bzw. 101011 (binär)

# load/store: Verwendete Adressierungsart

## **Basisadressierung**

**Effektive Speicheradresse (des Speicheroperanden) ist** die Summe von Registerinhalt und Offset-Address im Befehl.

3. Base addressing

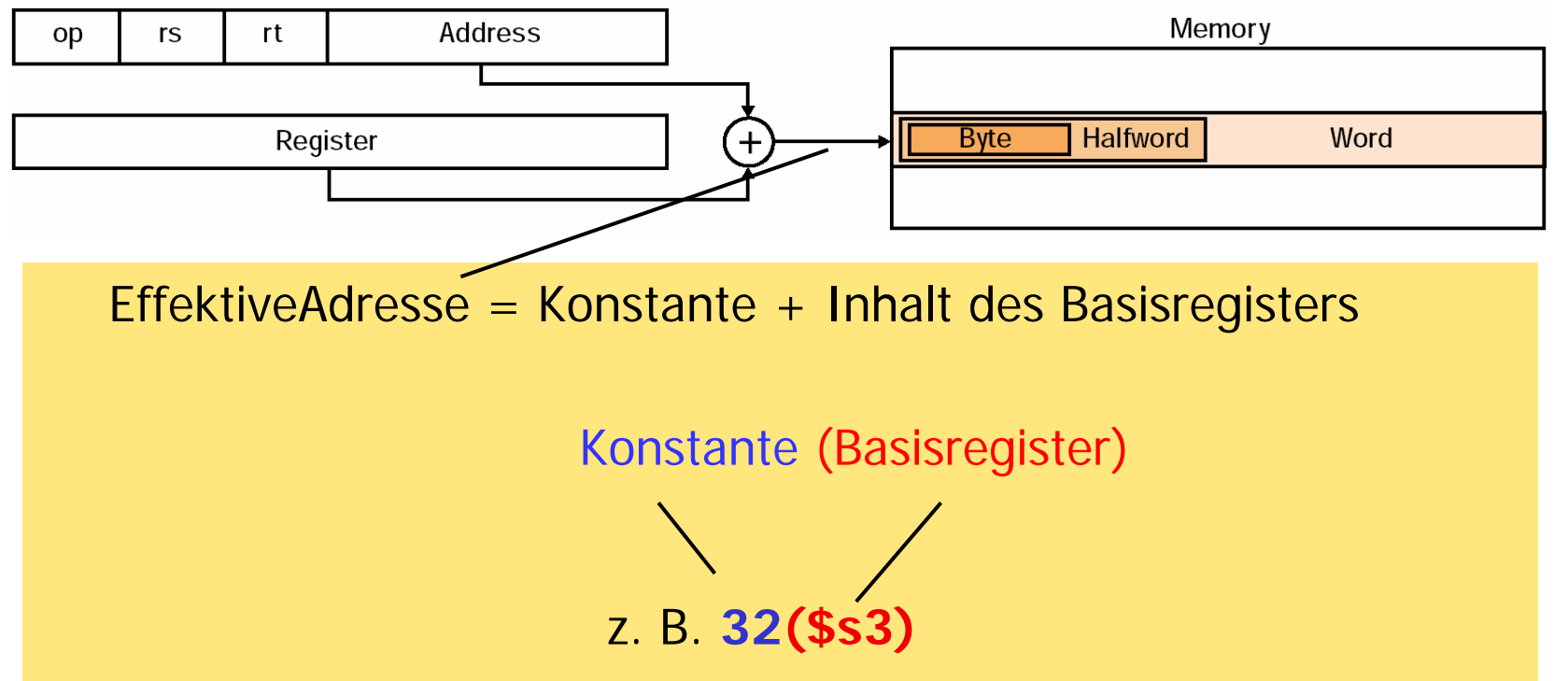

## Beispiel load und store

lw \$s0, 8(\$s1) // s0 ← m[8+s1]

## sw \$s0, 16(\$s1) // s0 → m[16+s1]

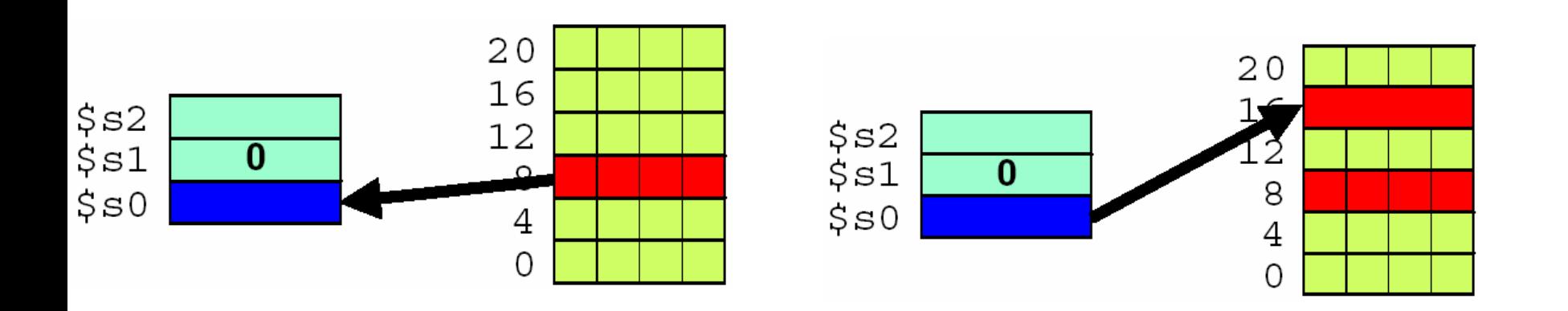

Bemerkung: Die Konstante wird auch als Offset bezeichnet, eine konstante Distanz zu der Basisadresse. Die Basisadresse kann auch als Indexregister fungieren, d. h. durch Inkrementieren der Basisadresse können fortlaufende Elemente eines Vektors adressiert werden.

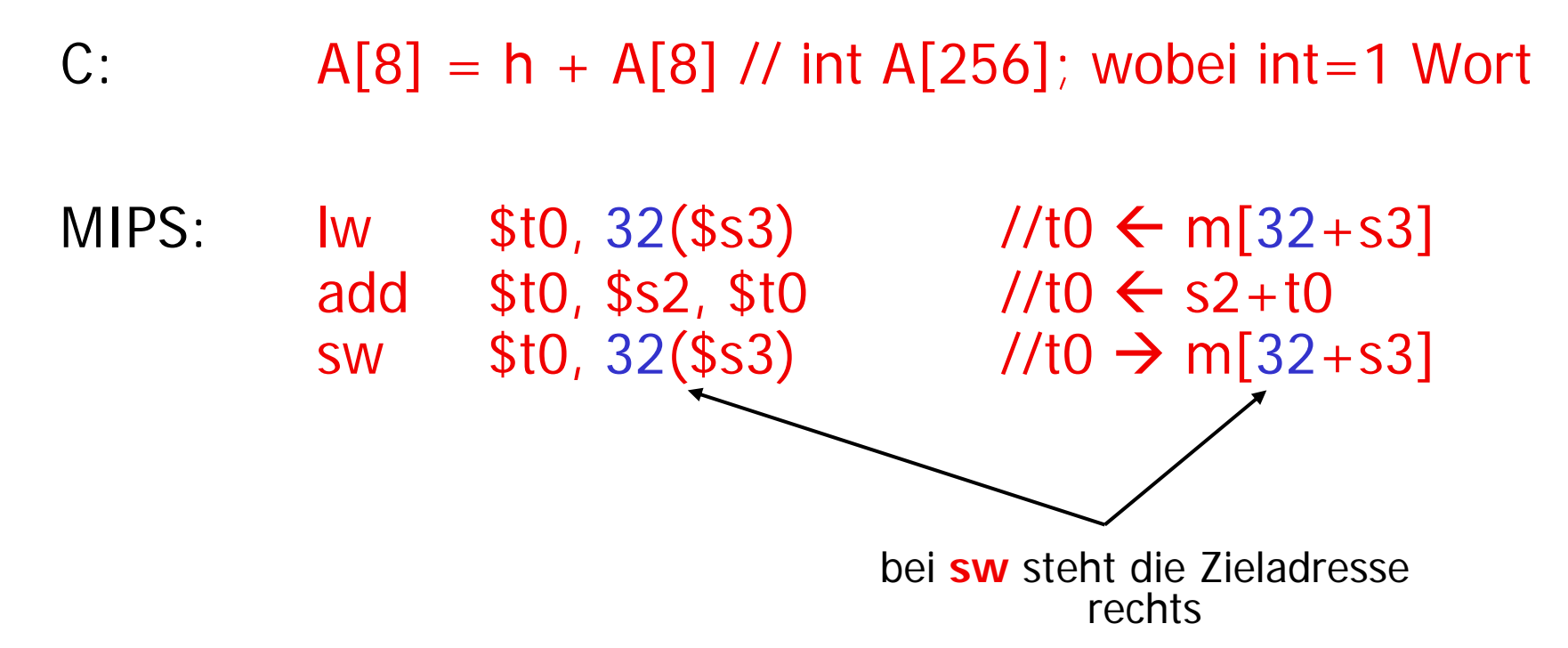

## **g j Label** (jump to Label)

■ Der Befehlszähler PC wird auf Label gesetzt. Es erfolgt ein unbedingter Sprung an die Stelle Label (Sprungziel, target address).

# Befehlsformat J (für Jump)

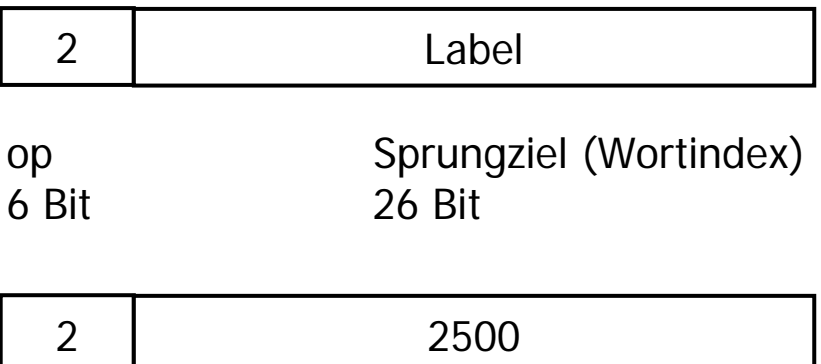

Beispiel: j 10000 (Springe an die Programmadresse 10000=4\*2500)

# jump: Verwendete Adressierungsart

5. Pseudodirekte Adressierung: Sprungzieladresse setzt sich aus 26 Bits im Befehl (Label), verschoben nach links um 2 Bitpositionen und den oberen 4 Bits des PC (inkrementiert um 4) zusammen.

5. Pseudodirect addressing

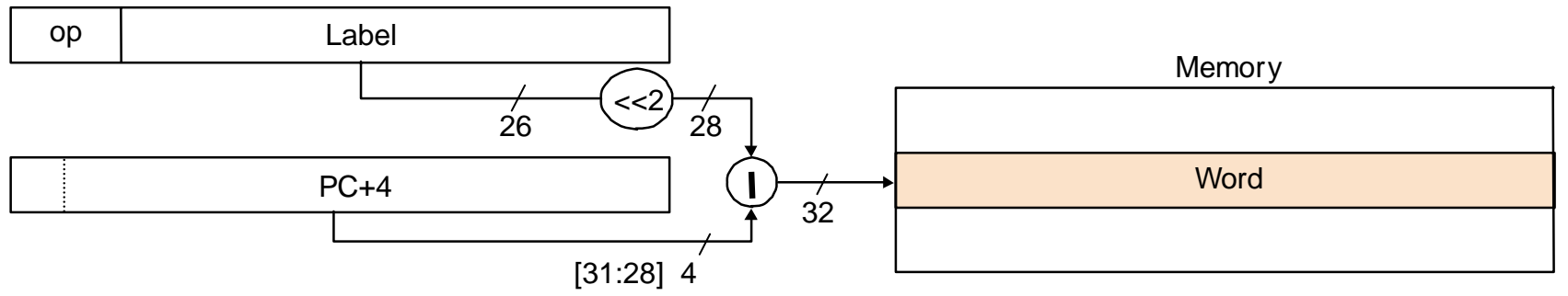

Maximal in 256MB (228 Bytes) Addressbereich springbar. Weiter nur mit Tricks (siehe später)

## **beq rs, rt, Label** (branch if equal)

- Wenn die Registerinhalte gleich sind, wird PC auf Label gesetzt.
- Befehlsformat I (für Immediate)

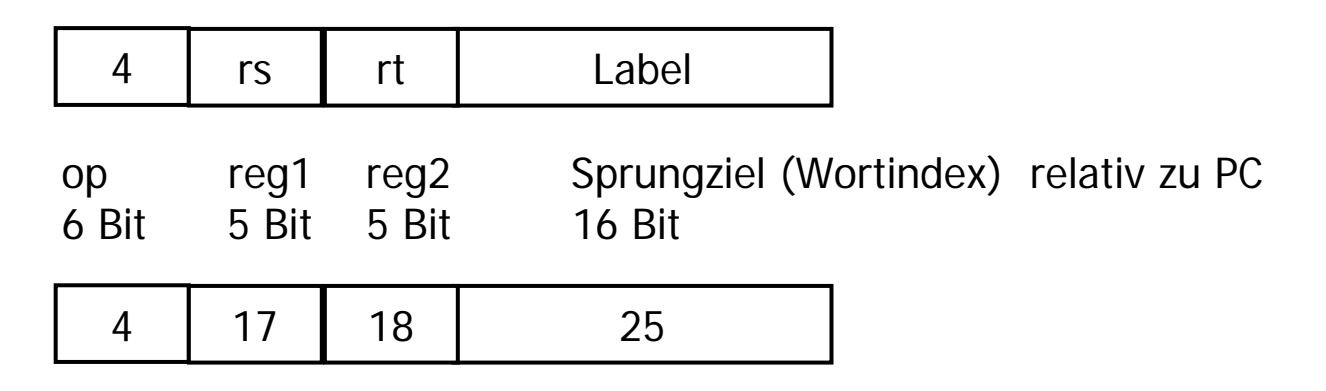

# beq: Verwendete Adressierungsart

- Wie kann man Sprungziele größer als 216-1 realisieren?
- $\mathbb{R}^3$  Beobachtung: Verzweigungen in Schleifen und Fallunterscheidungen haben Sprungadressen "in der Nähe" der aktuellen Instruktion
- PC-relative Adressierung: Sprungzieladresse (branch target address) ist Summe von PC und Sprungadresse (Label) im Befehl, verschoben nach links um 2 Bitpositionen plus PC plus 4

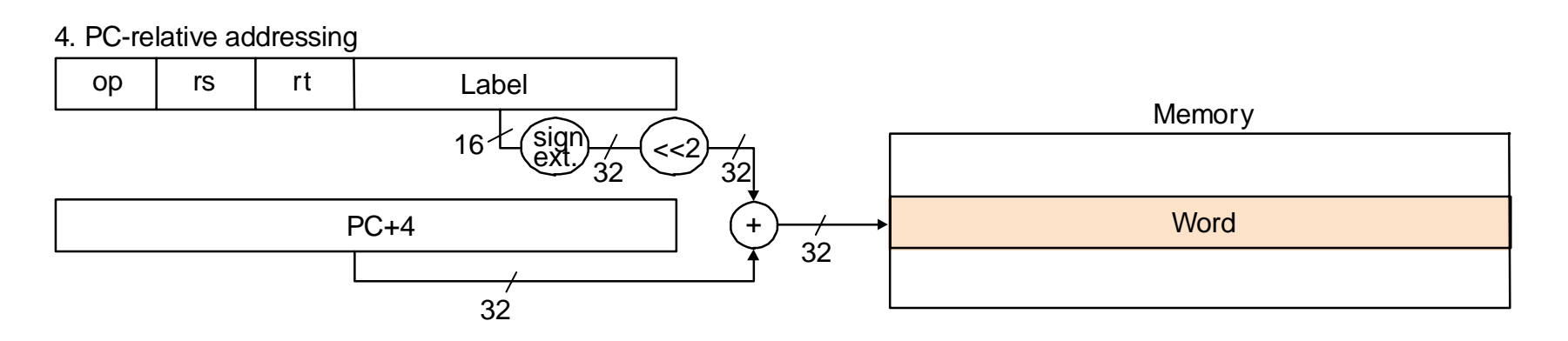

# **bne rs, rt, Label** (branch if not equal)

- Wenn die Registerinhalte ungleich sind, wird PC auf Label gesetzt.
- $\blacksquare$  op = 5
- ansonsten wie beq
- **slt rd, rs, rt** (set on less than)
- **i** if rs  $<$  rt then rd:=1 else rd:=0
- Die Bedingung < wird berechnet und in rd gespeichert. Sie kann dann anschließend durch beq oder bne zum Verzweigen benutzt werden.
- **Format R (für Register)**

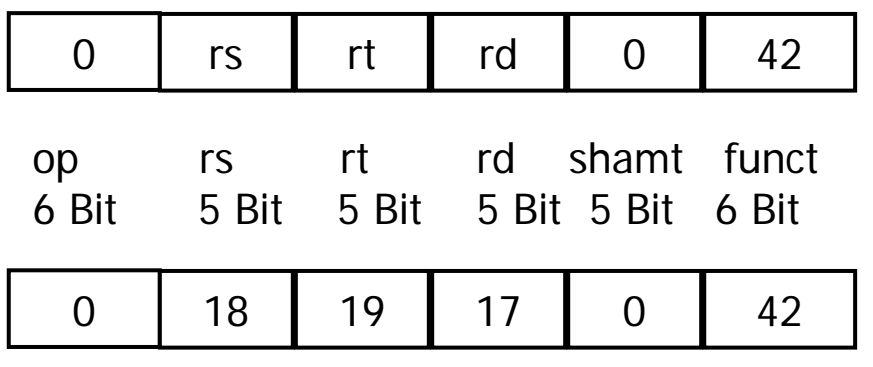

Beispiel: slt \$s1,\$s2,\$s3 vergl. 6-49

Register-indirekter Sprung

- **Fig. 7** (jump register)
- Springe zu der Programmadresse, die in dem Register rs steht
- Anwendungen: case, Unterprogramm-Rücksprung
- Format R

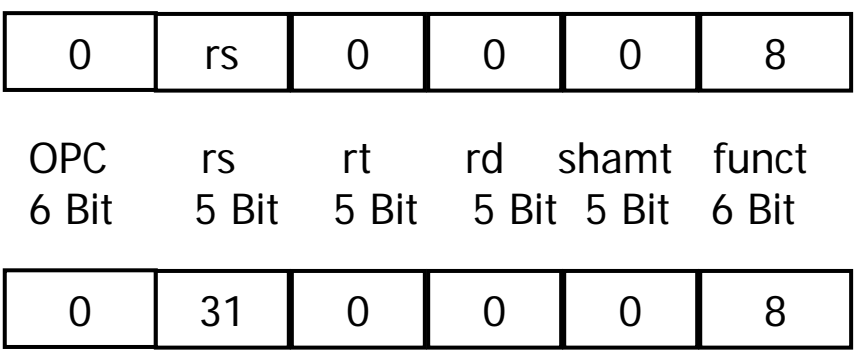

Beispiel: jr \$ra<br>Volle 4GB (2<sup>32</sup>) anspringbar

 $6 - 40$ 

# **Figal Label** (jump and link)

- **Service Service**  Springe zu der Programmadresse Label (Anfang des Unterprogramms und rette Rücksprungadresse PC+4 in \$ra)
- Anwendung: Sprung zu einem Unterprogramm
- Format J

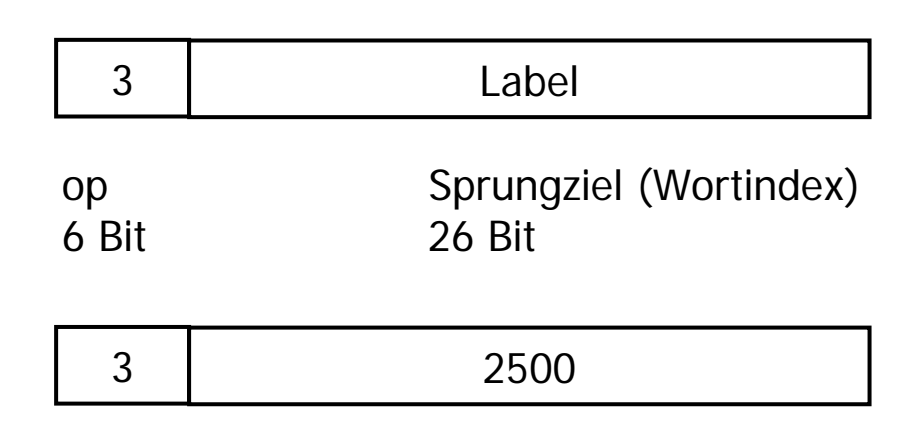

Beispiel: 256: jal 10000 (Springe an die Programmadresse 10000=2500\*4) und merke  $256+4$  in  $\text{Sra}=31$ 

# Schritte bei Ausführung einer Prozedur

# **(Genaueres über die Programmierung von Prozeduren ist Stoff von GDI 3)**

- 1. Parameter bereit stellen, so daß Prozedur darauf zugreifen kann:
	- × Argumentregister **\$a0, \$a1, \$a2, \$a3**
	- П Eingangsparameter bleiben durch Prozedur unverändert
- 2. Ablaufsteuerung (control) der Prozedur übergeben:
	- × **jal Prozeduradresse** (jump and link)
	- П Sonderbefehl für Prozedurausführung: springt zur angegebenen Adresse und speichert die Adresse der folgenden Instruktion in **\$ra**
- 3.Benötigten Speicherbereich für Prozedur bereitstellen
- 4.Prozedur ausführen
- 5. Ergebniswert so bereitstellen, daß aufrufendes Programm darauf zugreifen kann:
	- × Ergebniswertregister **\$v0,\$v1**
- 6. Ablaufsteuerung an Aufrufstelle zurückgeben: durch Sprung zurück zum Ausgangspunkt:
	- × **jr \$ra** (jr: jump register, ra: return address)

 $6 - 42$ 

# Technische Grundlagen der Informatik 2, SS 05, R. Hoffmann, TUD Technische Grundlagen der Informatik 2, SS 05, R. Hoffmann, TUL

# Zeichen und byteweise Zugriffe

- $\mathbb{R}^3$  "Daten" sind nicht immer nur Zahlen, häufig auch Texte, d. h. Zeichenketten (strings).
- $\mathbb{R}^3$  Einzelne Zeichen (character) werden durch einzelne Bytes repräsentiert.
- Instruktionssätze verfügen daher über Byte-Lade- und Byte-Speicher-Operationen zur Zeichenverarbeitung.
- Ladeoperation: **lb \$t0, 0(\$sp)**  (load byte)
	- Lädt ein Byte aus dem Speicher und platziert es in die rechts gelegenen (niederwertigen) Bits eines Registers.
- $\mathbb{R}^3$  Speicheroperation: **sb \$t0, 0(\$a1)**  ( store byte)
	- Speichert die niederwertigen acht Bits eines Registers in die bezeichnete Speicherposition

Schwächen der bisherigen Instruktionen

■ Die Verwendung von Konstanten ist unhandlich

- Man muß entweder ein spezielles Register bereitstellen (\$zero) oder muß die Konstanten im Speicher an bekannten Stellen ablegen, bzw. erst in ein Register laden.
- Da Konstanten (z. B. für Inkrement/Dekrement-Operationen bei Datenzugriffen in Schleifen) häufig auftreten, ist ein verbesserter Zugriff auf Konstanten wünschenswert.
- → Effizienter Zugriff speziell auf kleine Konstanten wünschenswert !

■ R-Befehlsformat (Wdh. Wert im Register)

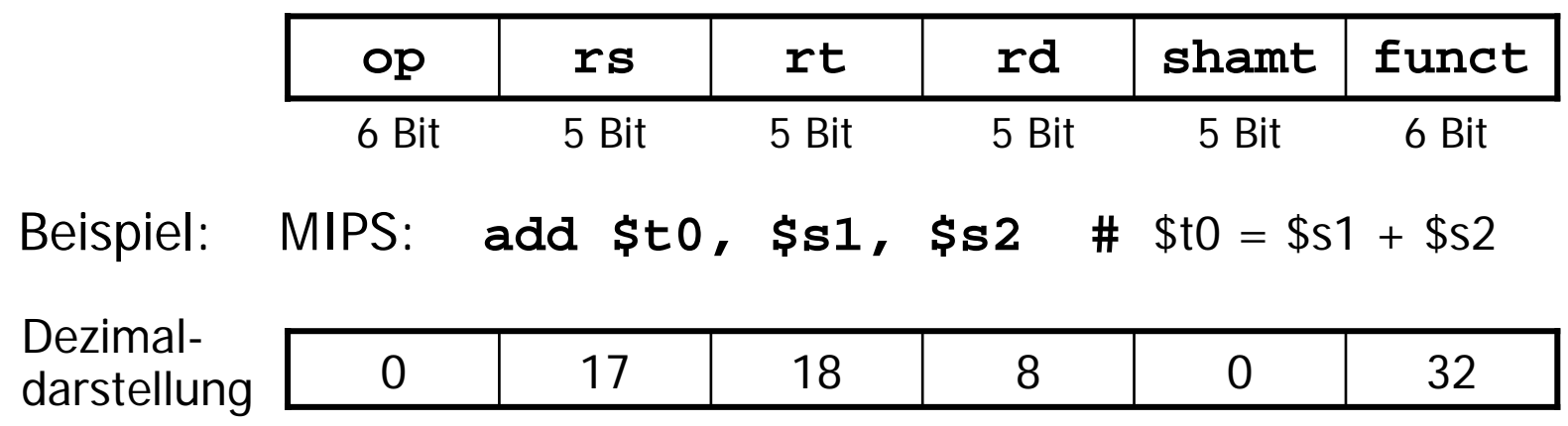

**I-Befehlsformat** (I: immediate, unmittelbar, direkt)

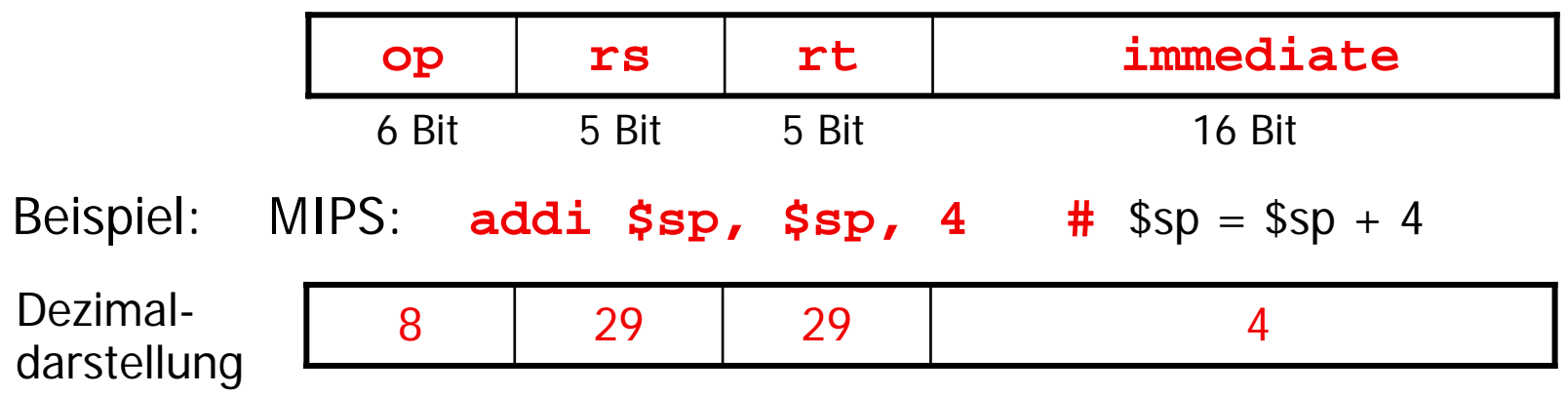

# Konstanten als Direkt-Operanden

Weiteres Beispiel:

F.

- <u>ra</u> bisher **slt \$t0, \$s1, \$s2 #** falls \$s1 < \$s2: \$t0=1, sonst \$t0=0
- F. Immediate Adressierung

**slti \$t0, \$s1, 10 #** falls \$s1 < 10: \$t0=1, sonst \$t0=0

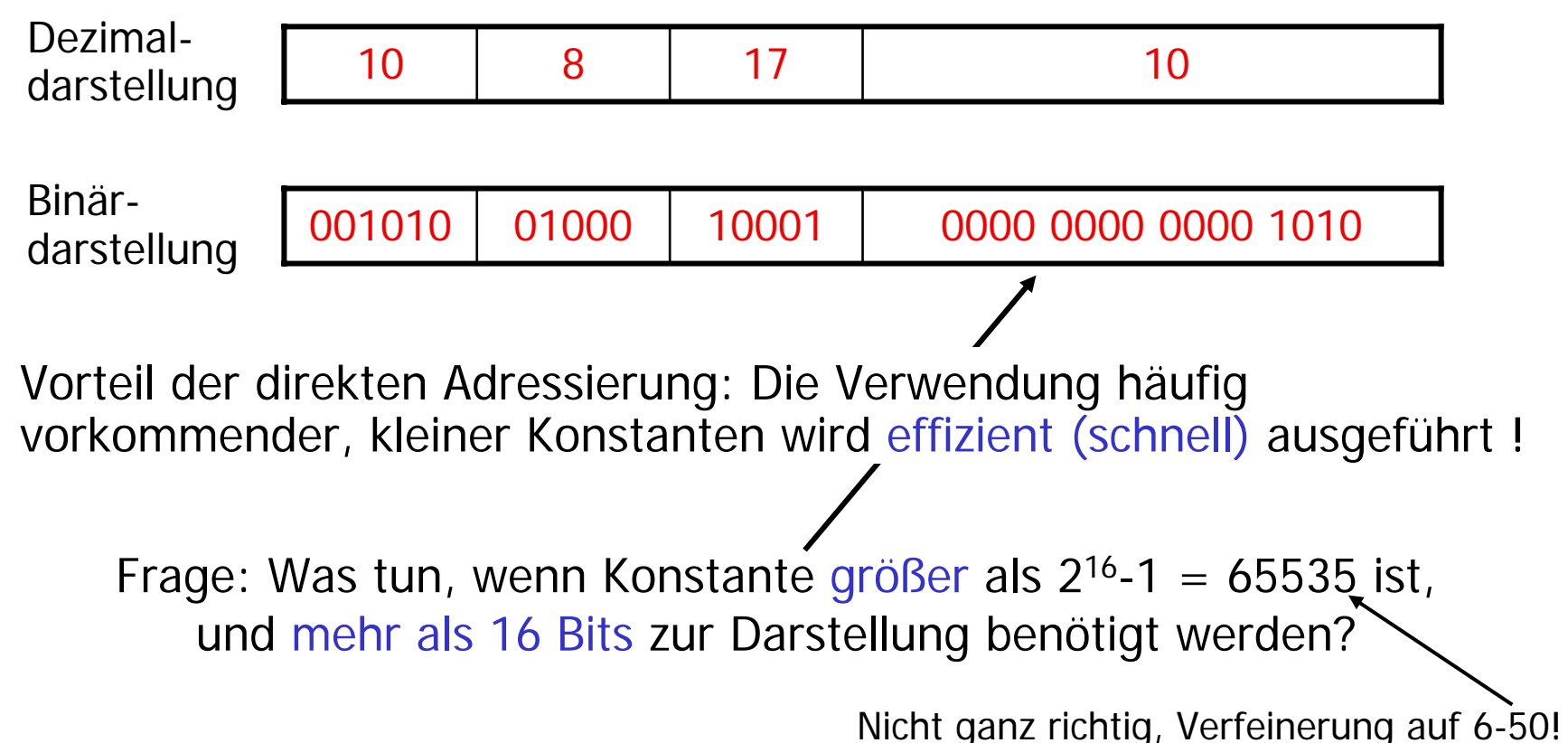

# Behandlung großer Konstanten

- $\mathbb{R}^3$ **n** maximal 32 Bits große Konstanten (d. h. 2<sup>32</sup>-1 = 4,29...  $\times$ 10<sup>9</sup>)
- b. ■ Der Befehl 1ui (load upper half word immediate) lädt angegebene Konstante in die höherwertigen 16 Bits des Zielregisters.

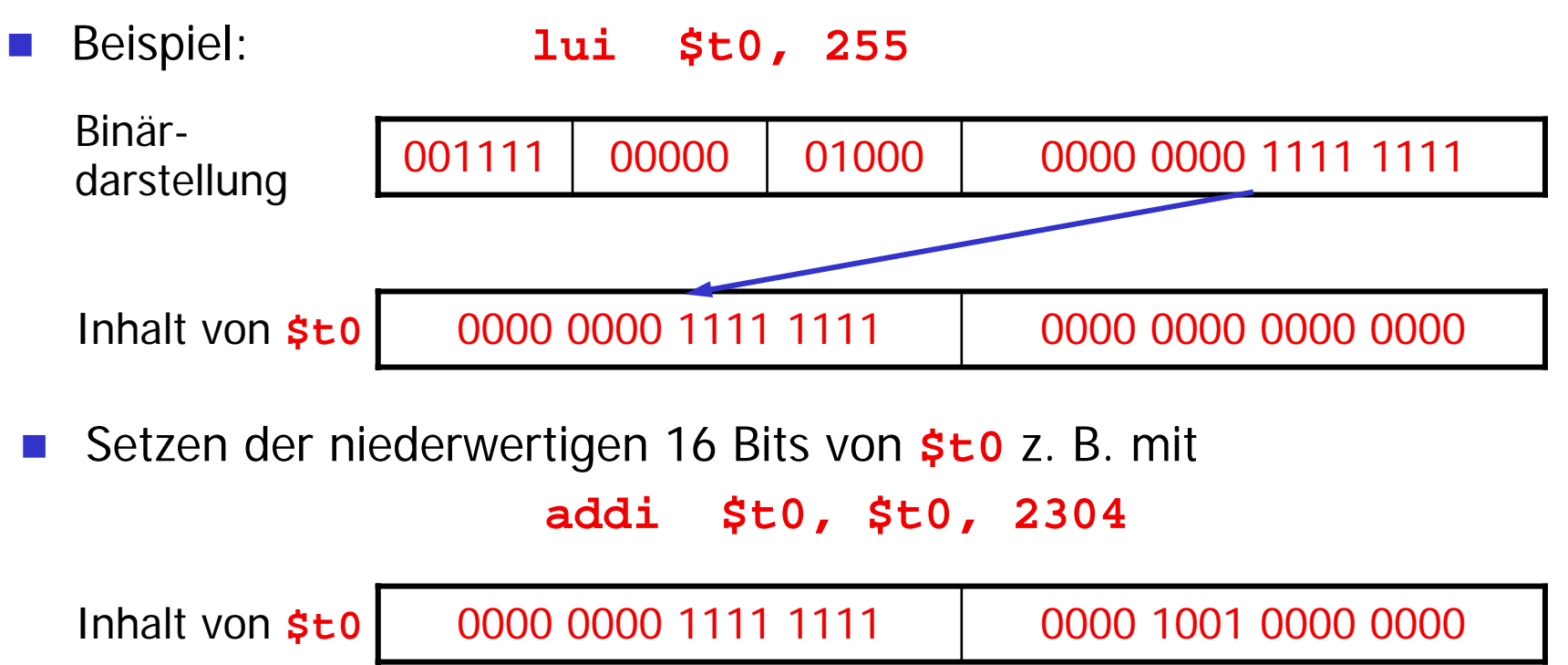

- $\mathbb{R}^n$ ■ 1b (load byte) interpretiert das zu ladende Byte als vorzeichenbehaftete Zahl, d. h.
- $\mathbb{R}^3$ wenn das vorderste Bit "0" ist, müssen die vorderen 24 Bit des Zielregisters ebenfalls "0" sein,
- $\mathbb{R}^3$ wenn das vorderste Bit "1" ist, müssen die vorderen 24 Bit des Zielregisters ebenfalls "1" sein.
- $\mathbb{R}^3$ Die Operation, die das durchführt, heißt "sign extension".

mit **lb** zu ladendes Byte: <sup>00001101</sup>

Zielregister 00000000 00000000 00000000 00001101

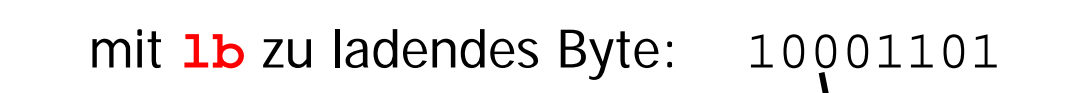

Zielregister | 11111111 11111111 111111111 10001101

- $\mathbb{R}^n$ ■ Lbu (load byte unsigned) interpretiert das zu ladende Byte als vorzeichenlose Zahl, d. h.
- $\mathbb{R}^3$  unabhängig vom Wert des zu ladenden Bytes werden die oberen 24 Bits des Zielregisters auf "0" gesetzt.

mit **lbu** zu ladendes Byte: <sup>00001101</sup>

Zielregister 00000000 00000000 00000000 00001101

mit **lbu** zu ladendes Byte: <sup>10001101</sup>

Zielregister 00000000 00000000 00000000 10001101

 $\mathbb{R}^3$  Da ein Zeichen (character) in der Regel durch ein Byte dargestellt wird (und Zahlen durch mehr als ein Byte), wird **lbu** fast ausschließlich verwendet.

- $\mathbb{R}^n$ ■ slt und slti (set on less than [immediate]) interpretieren die zu vergleichenden Bitfolgen als vorzeichenbehaftet,
	- d. h. Zahlen mit einer "1" im vordersten Bit sind kleiner als Zahlen mit einer "0" ganz vorne. -> Zweierkomplement  $(2K)$
- sltu und sltiu (set on less than [immediate] unsigned) interpretieren die zu vergleichenden Bitfolgen als vorzeichenlos,
	- d. h. Zahlen mit einer "1" im vordersten Bit sind größer als Zahlen mit einer  $\sqrt{n}$ " ganz vorne.

 $\mathbb{R}^3$ Beispiel: \$s0

$$
$s1 = 00000000 00000000 00000000 00000001
$$

$$
\begin{array}{ccc} \n \text{slt} & \text{$t0, $s0, $s1 \longrightarrow & \text{$t0 = 1$} \\
\n \text{slu} & \text{$t0, $s0, $s1 \longrightarrow & \text{$t0 = 0$} \\
\n \end{array}
$$

# Logische Operationen

 $\mathbb{R}^3$ Bitweises logisches UND (**and**):

- Setzt alle Bit-Positionen des Zielregisters auf "1", die sowohl im ersten als auch im zweiten Quellregister auf "1" stehen
- Beispiel: **and \$t0, \$t1, \$t2**

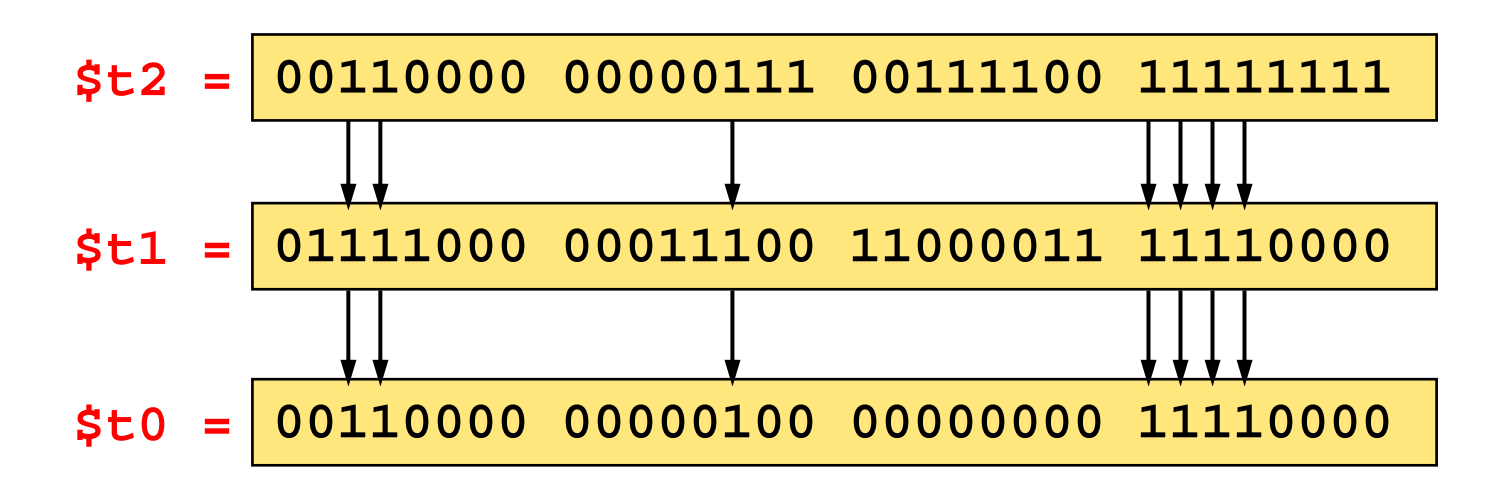

# Logische Operationen

 $\mathbb{R}^3$ Bitweises logisches ODER (**or**):

- Setzt alle Bit-Positionen des Zielregisters auf "1", die entweder im ersten oder im zweiten Quellregister auf "1" stehen
- Beispiel: **or \$t0, \$t1, \$t2**

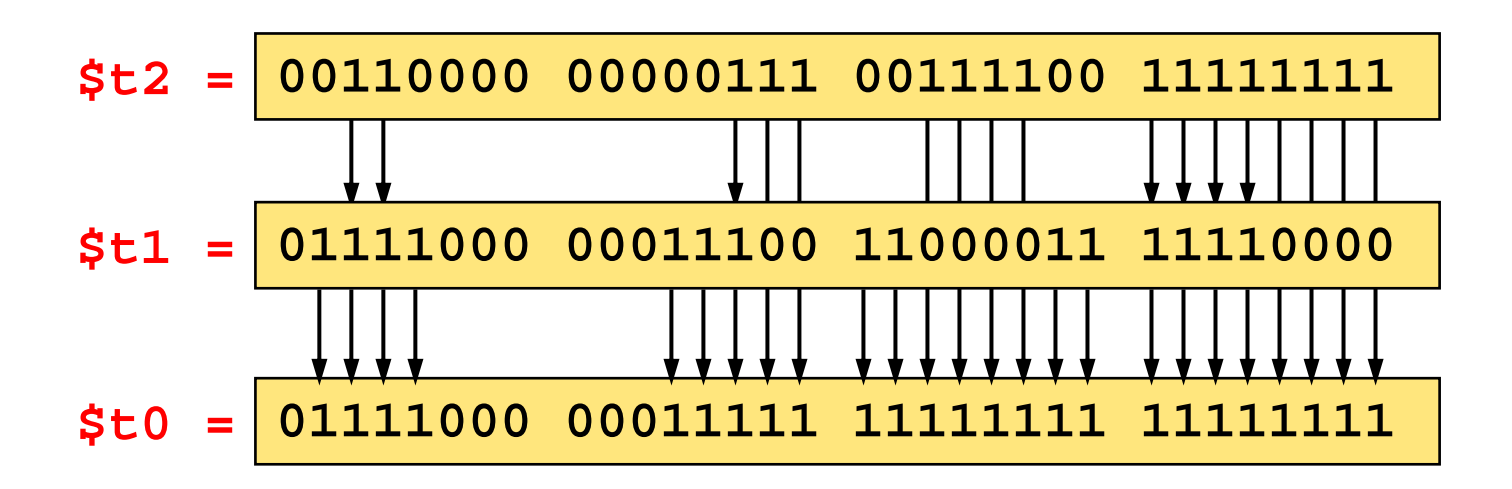

# Konstruktion der ALU für MIPS

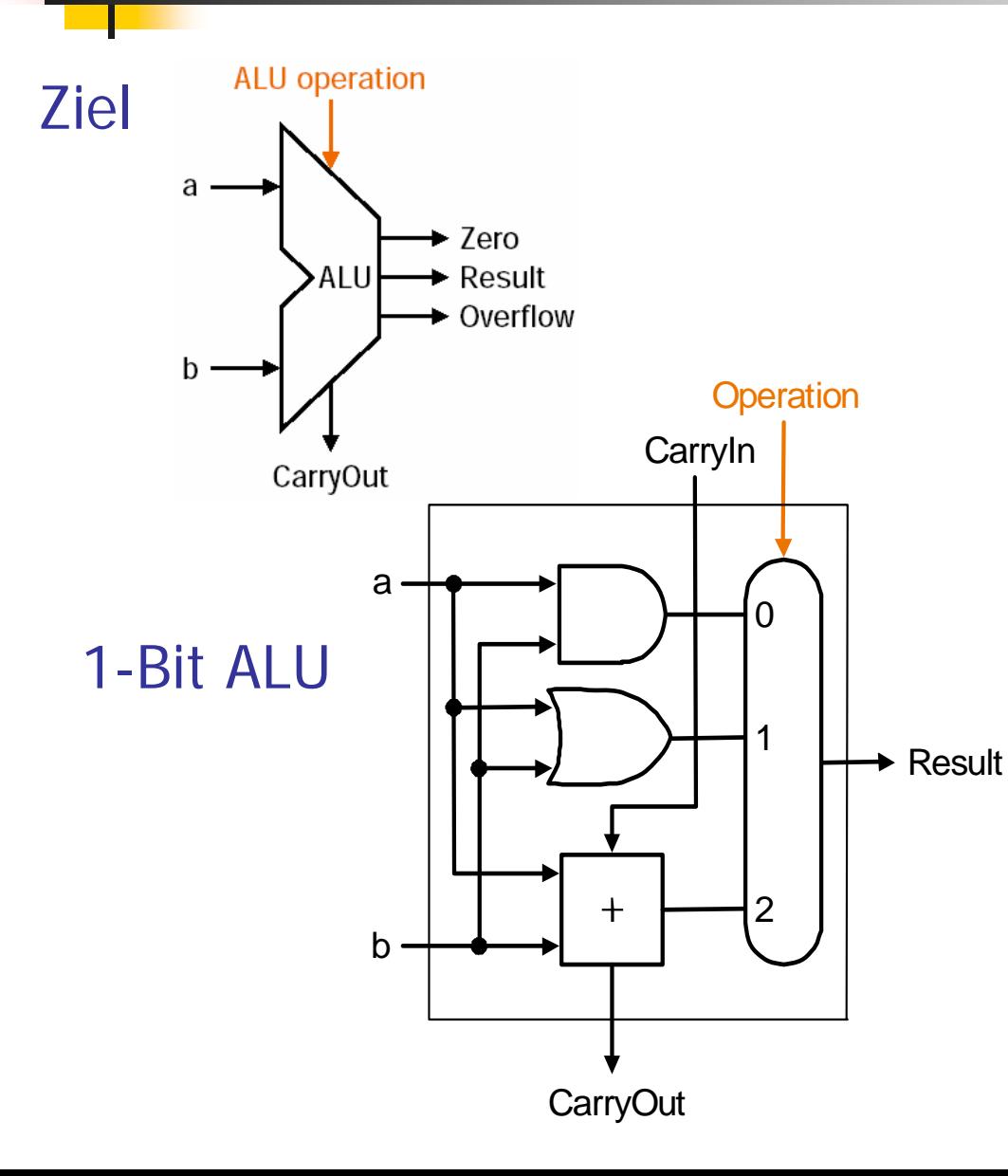

F. Im folgenden wird der Entwurf einer ALU für MIPS beschrieben. Dabei wird die ALU schrittweise vervollständigt.

## (1. Schritt) : 1-Bit-ALU

- Diese 1-Bit-ALU realisiert nur die Operationen AND, OR und Addition.
- **COL**  Auswahl der Operation über einen Multiplexer

# Erweiterung 1-Bit ALU für Subtraktion (a-b)

(2. Schritt)

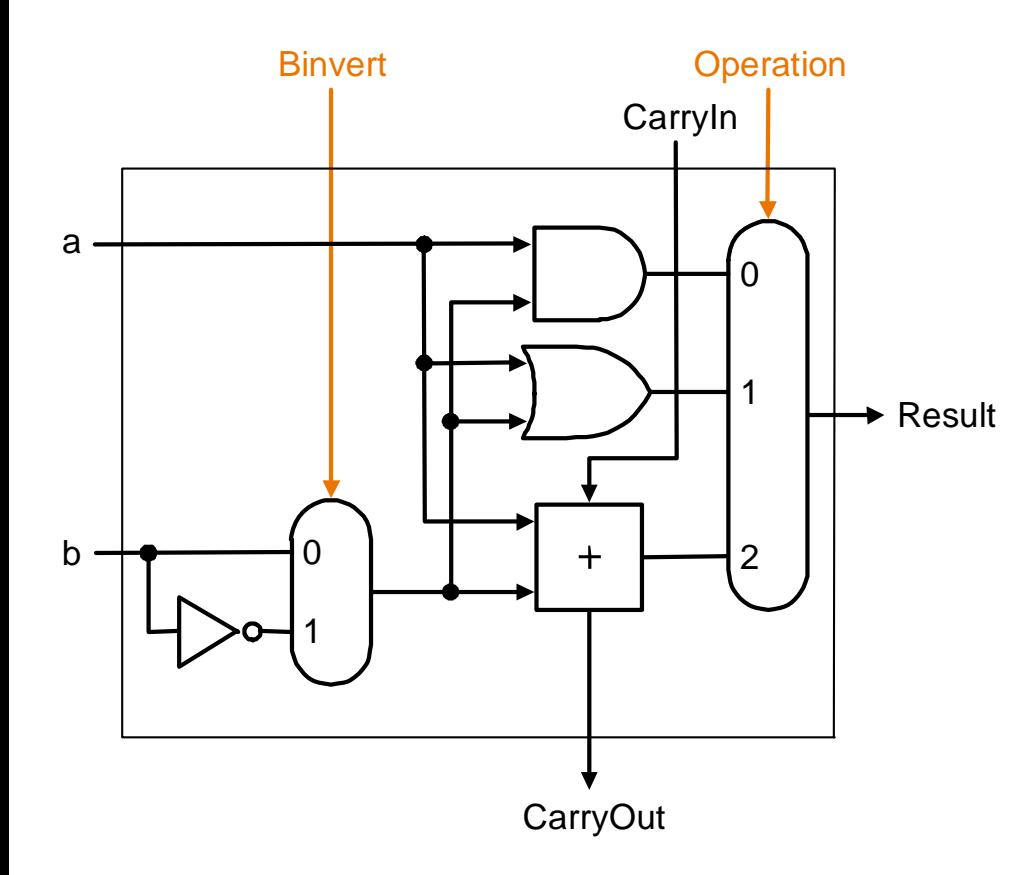

 $a - b = a + (-b)$ 

- **I**  Subtraktion wird auf Addition und Komplementbildung zurück geführt.
- (-b): Zweier-Komplement bedeutet: bitweise Invertierung von b und Addition von 1

## Hardware-Erweiterungen:

- m. Jeder 1-Bit-Block wird an einem Eingang um eine Inverterschaltung und einen Multiplexer erweitert.
- Ξ Bei der Gesamtschaltung wird der CarryIn-Eingang der niederwertigsten Bit-Stufe bei einer Subtraktion auf "1" gesetzt.

- Zusätzlich wird die Subtraktion benötigt, die auch zum Vergleichen verwendet wird.
- Realisierung der set-on-less-than Instruktion (s1t)
	- Zur Erinnerung: s1t ist eine arithmetische Instruktior
	- produziert 1, falls rs < rt, und 0 sonst
	- verwende Subtraktion:  $(a b) < 0$  impliziert  $a < b$
- **Realisierung des Gleichheitstests** 
	- **beq \$t5, \$t6, \$t7**
	- verwende Subtraktion:  $(a b) = 0$  impliziert  $a = b$

# (3. Schritt) Erweiterungen für **slt** (1)

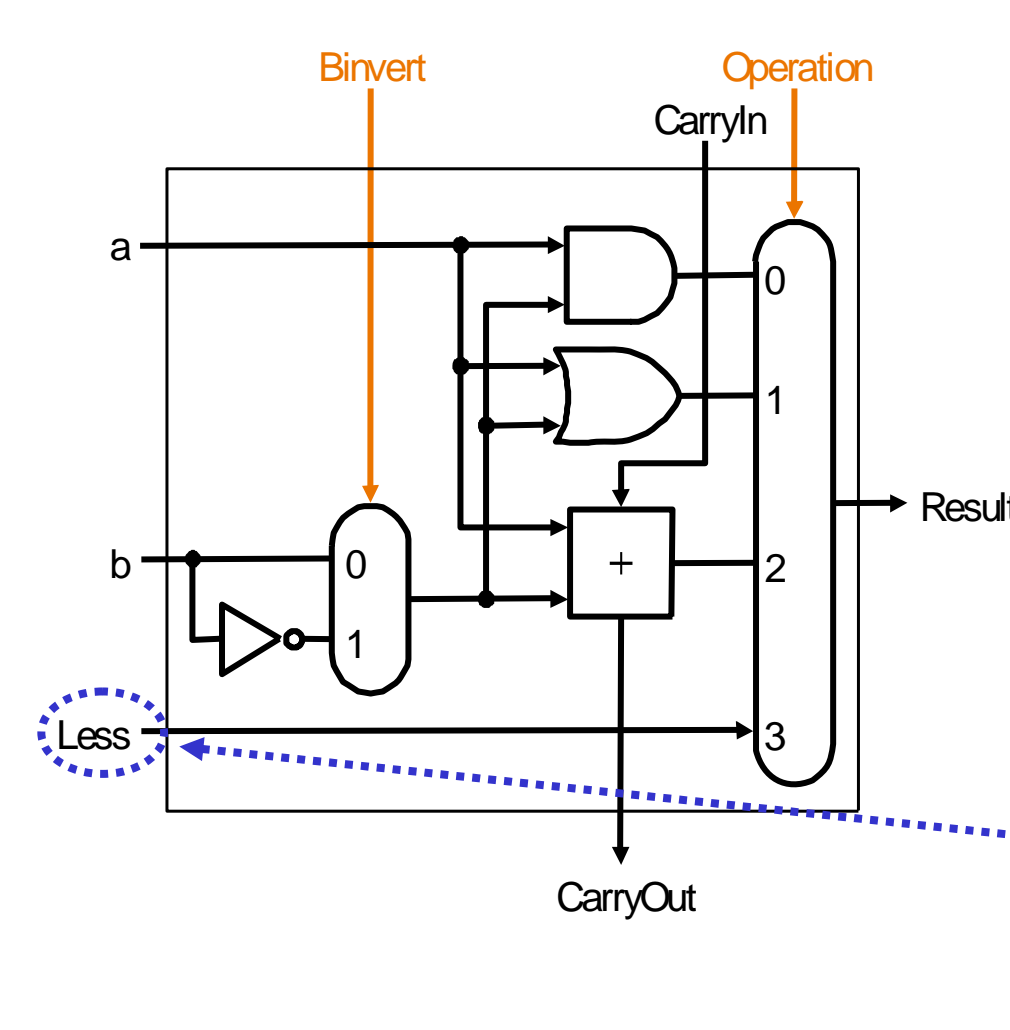

## F. Die Operation **slt \$t0, \$s0, \$s1** ist definiert als:F. **if (\$s0 < \$s1) \$t0 = 1;**

**else**

<sub>Result</sub> ■ Um dies zu realisieren, muß die ALU die 32-Bit Konstanten "0" und "1" erzeugen können.

**\$t0 = 0;**

- Dazu wird jede Bit-Stelle zunächst um einen "Less"-
- Eingang erweitert, der für alle Bits (außer dem niederwertigsten) den Wert "0" trägt.

# Erweiterungen für **slt** (2)

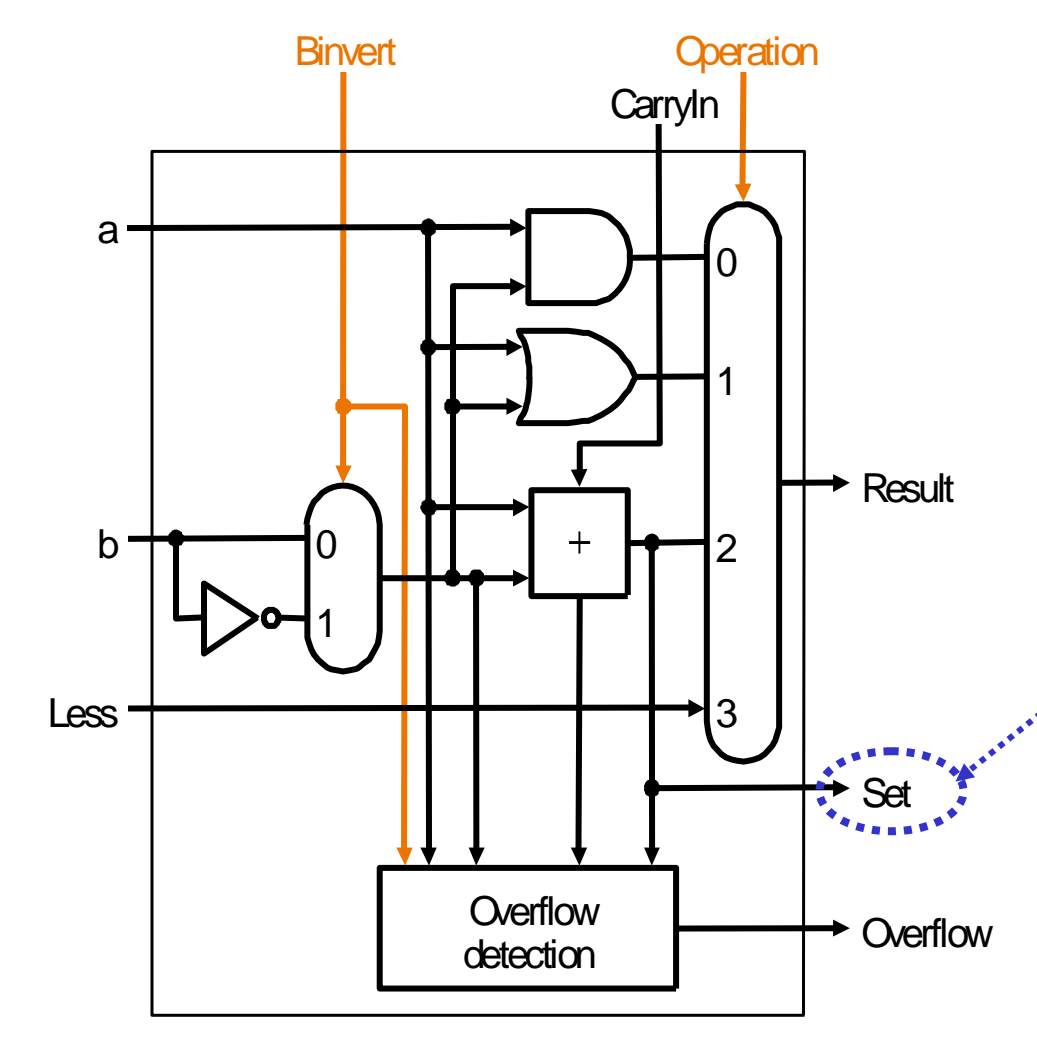

- $\Box$  Das niederwertigste Bit muß abhängig vom Vergleich von a und b auf  $n^0$  oder  $n^1$  gesetzt werden.
- $\blacksquare$  Es gilt **a < b** ⇔ **a-b < 0 a < b** ⇔ **a31.Result = 1**
- Das Resultat-Bit der höchstwertigen Stelle wird also als Set-Ausgang herausgeführt und an den Less-Eingang des niederwertigsten Bits angelegt.
- Zusätzlich erhält das höchstwertige Bit eine Overflow-Detektion.

# Resultierende 32-Bit ALU

b. Die vollständige 32-Bit Schaltung mit Hardware für die **slt**-Operation sieht also aus wie hier dargestellt.

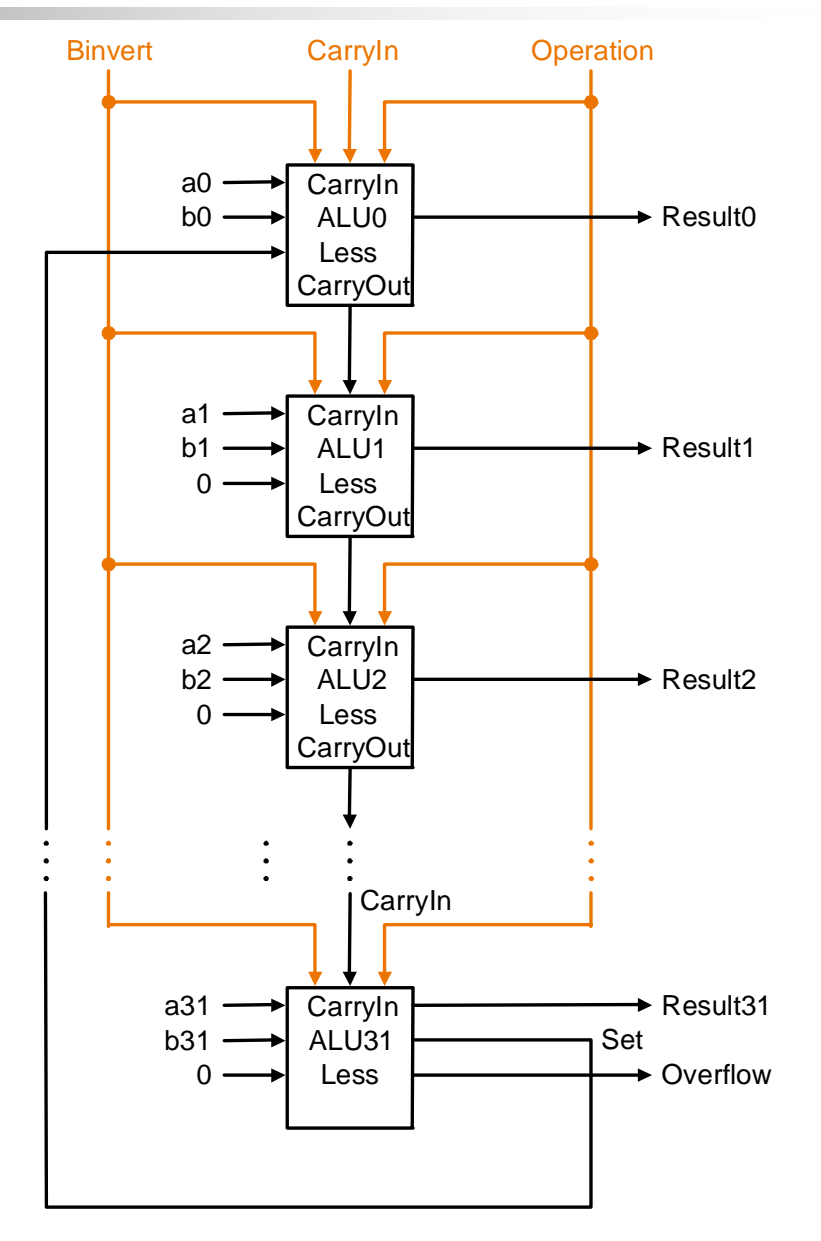

# (4. Schritt) Vollständige 32-Bit ALU

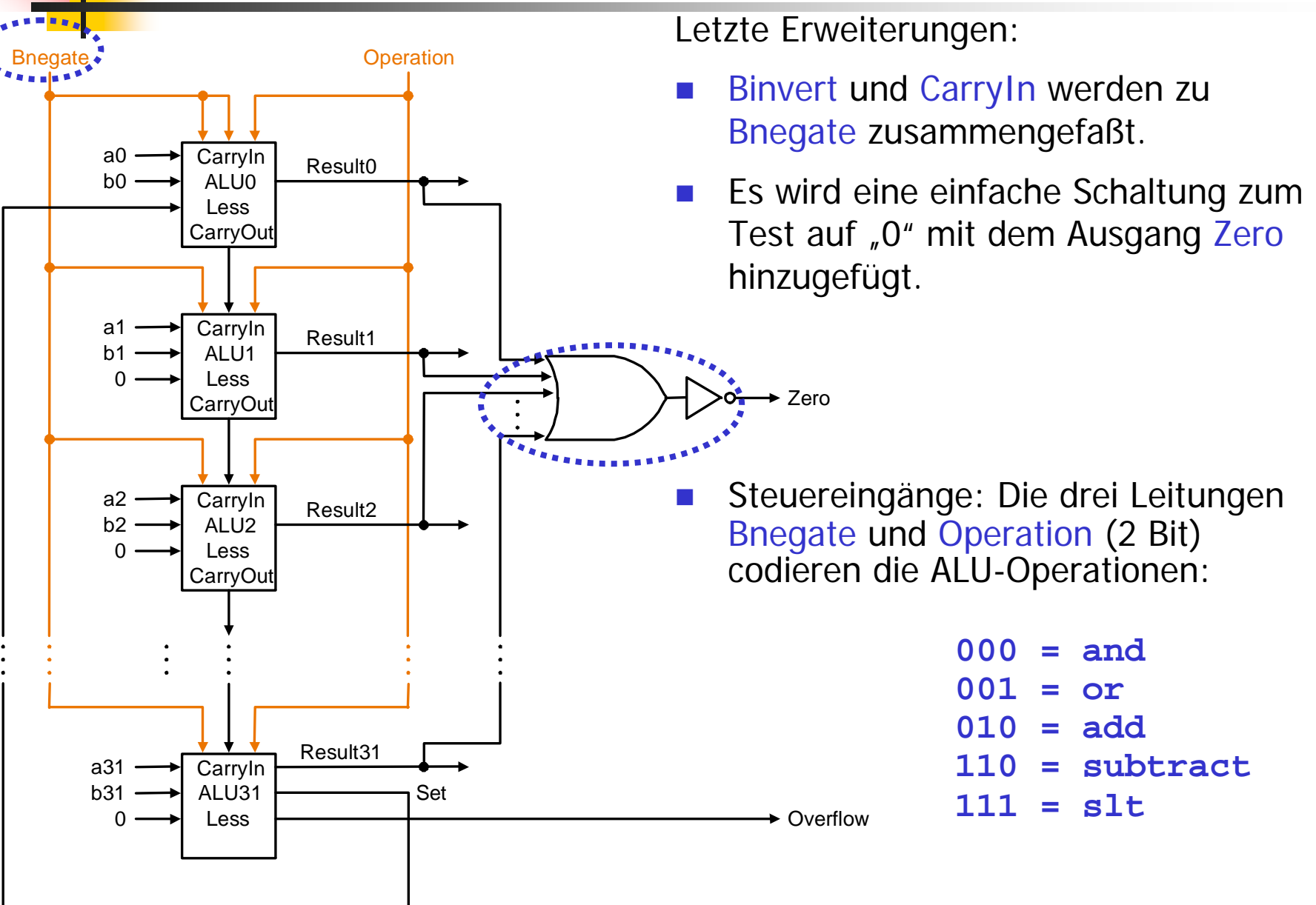

# Was haben wir bis jetzt erreicht ?

- $\mathbb{R}^3$  Eine 32-Bit ALU für MIPS-Befehlssatz läßt sich schrittweise entwerfen:
	- Multiplexer zur Auswahl des gewünschten Resultates verwenden.
	- Subtraktion kann durch Addition des Zweier-Komplements effizient realisiert werden.
	- П Durch mehrfache Verwendung einer 1-Bit ALU kann 32-Bit ALU realisiert werden.
- **Heute: Verwendung von Synthese-Tools** 
	- П Eingabe: Hardware-Beschreibung, z.B. in Verilog
	- П Ausgabe: optimierte ALU
	- П Benutzer: Steuerung der Synthese über geeignete Beschreibungsformen, Modularisierungen, Verwendung von bestimmten Komponenten, Einstellung von Parametern.

# Insgesamt: Ganzzahlarithmetik in MIPS

#### **MIPS operands**

6–61

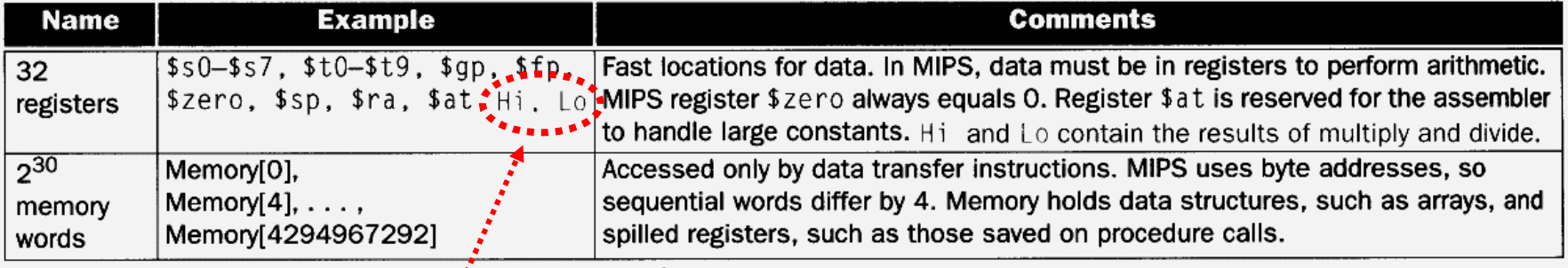

## 2 neue Register MIPS assembly language

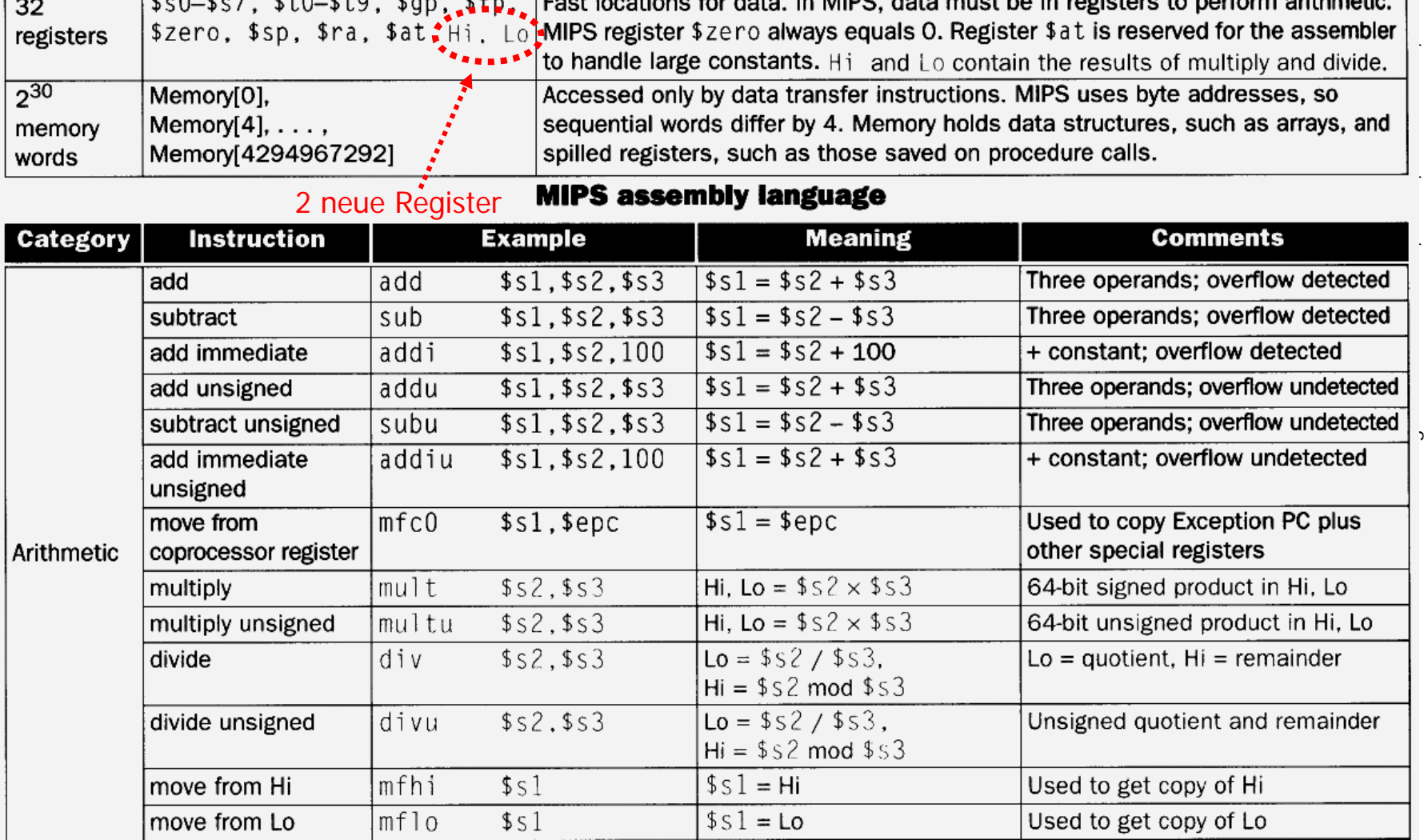

#### $6 - 62$ Zusammenfassung der Adressierungsarten 1. Immediate-Adressierung (Konstantendressierung): TUD<sub>nomin</sub>ann, TUD Operand ist Konstante im Befehl selbst. Te<sub>chnisc</sub>he Grundlagen der Informatik 2, SS 05, R. Hoffmann, TUD 1. Immediate addressing Format I: addi rs,rt, IMMEDIATE $rt$ Immediate op rs نم ne Grundlagen der Intormatik 2, SS 05, 2. Registeradressierung: Operand ist Registerinhalt Format R2. Register addressing rd **Registers** op  $rs$ rt funct **Register** 3. Basisadressierung: Operandenadresse ist Summe von Registerinhalt und Offset-Address im BefehlFormat I, load ,store 3. Base addressing Memory Address rs rt op Halfword Register **Byte** Word

# Zusammenfassung der Adressierungsarten

4. PC-relative Adressierung: Sprungzieladresse (branch target address) ist Summe von PC und Sprungadresse (Label) im Befehl, verschoben nach links um 2 Bitpositionen plus PC plus 4

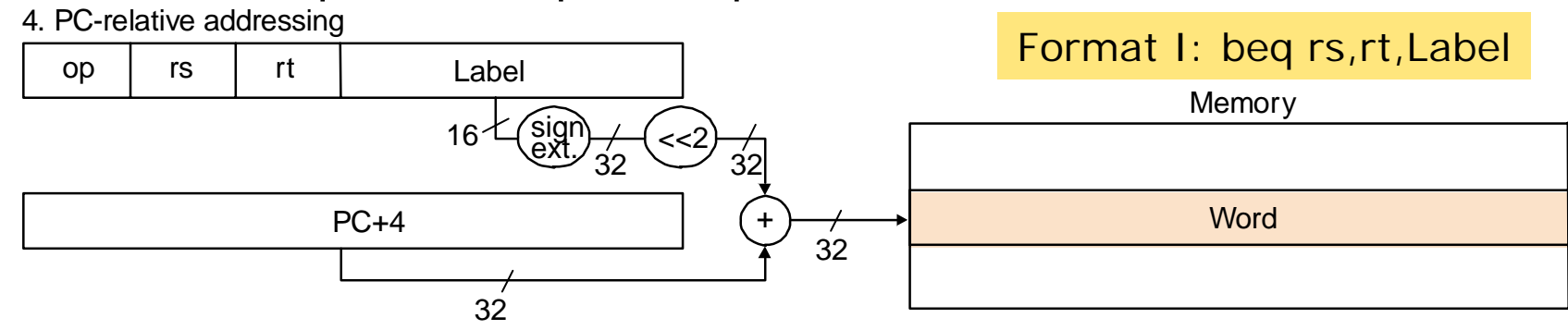

5. Pseudodirekte Adressierung: Sprungzieladresse setzt sich aus 26 Bits im Befehl (Label), verschoben nach links um 2 Bitpositionen und den oberen 4 Bits des PC (vorher plus 4) zusammen Format J: jump

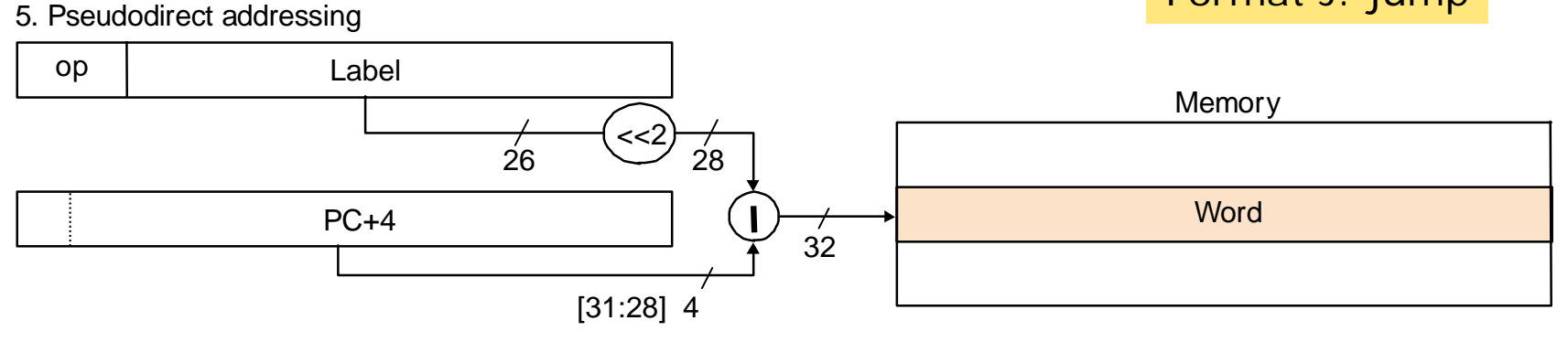

# Gleitkomma-Arithmetik in MIPS

### **MIPS floating-point operands**

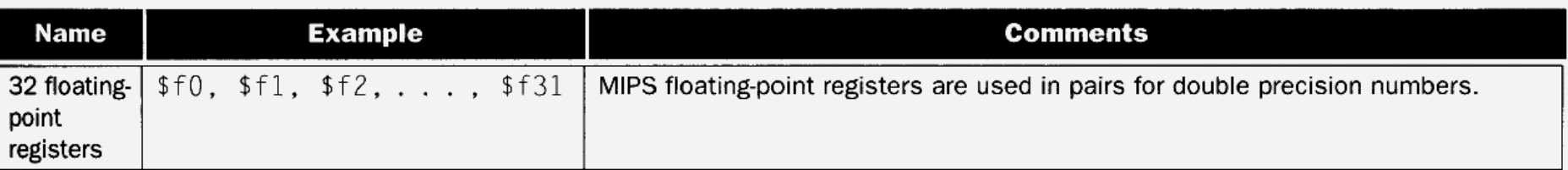

## **MIPS floating-point assembly language**

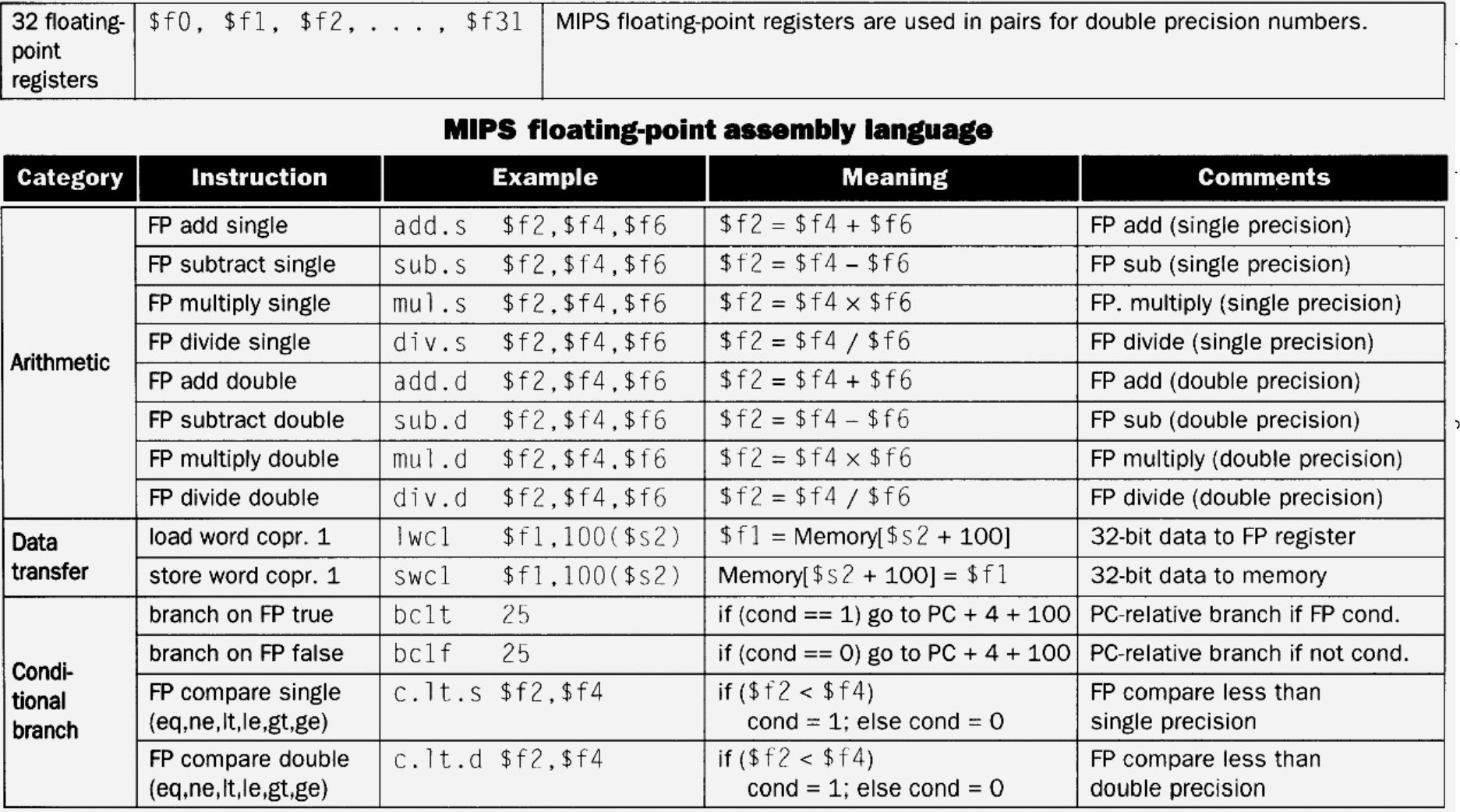

# Gleitkomma-Arithmetik in MIPS

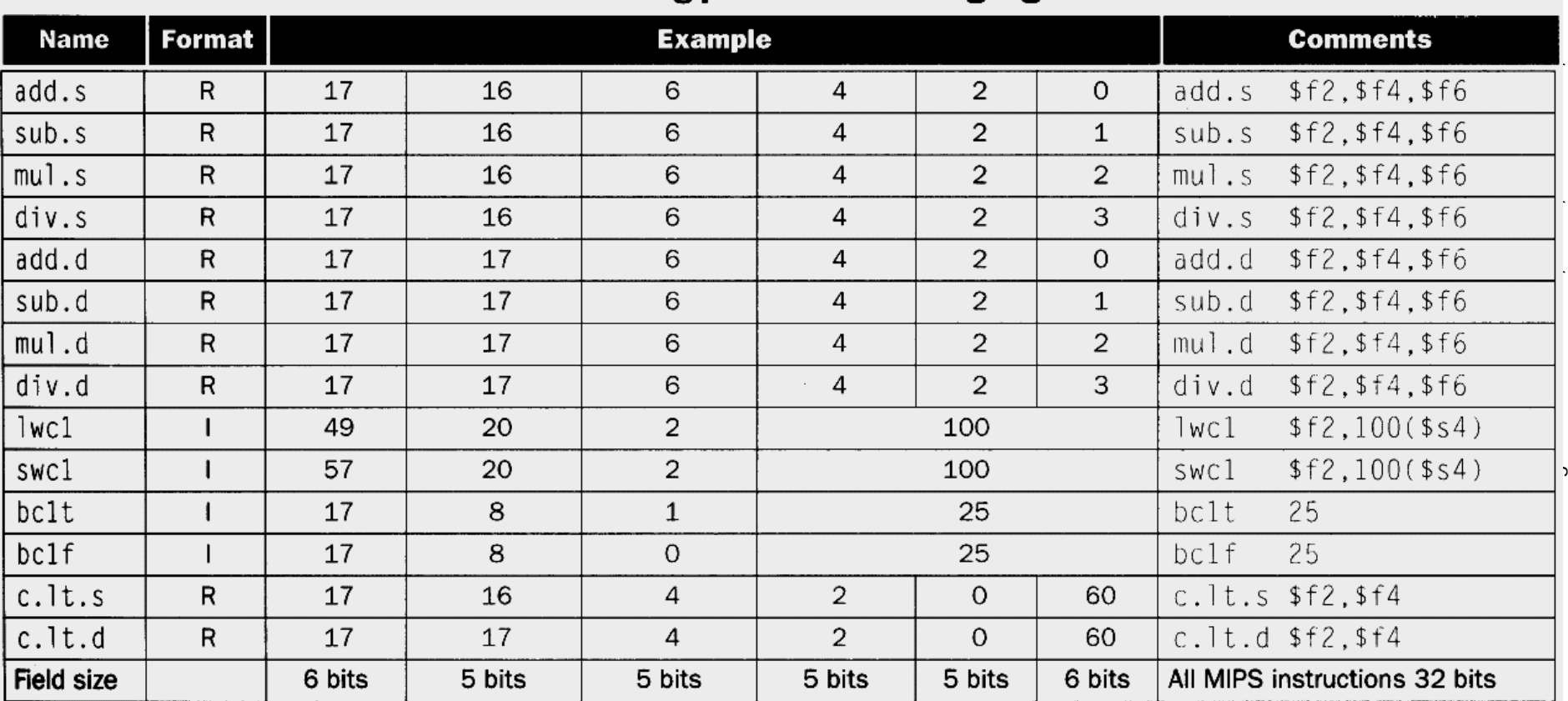

### **MIPS floating-point machine language**